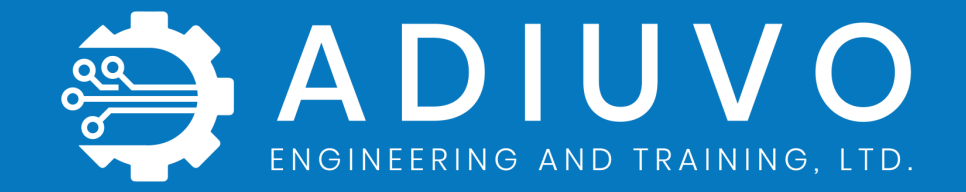

# **Session Four**

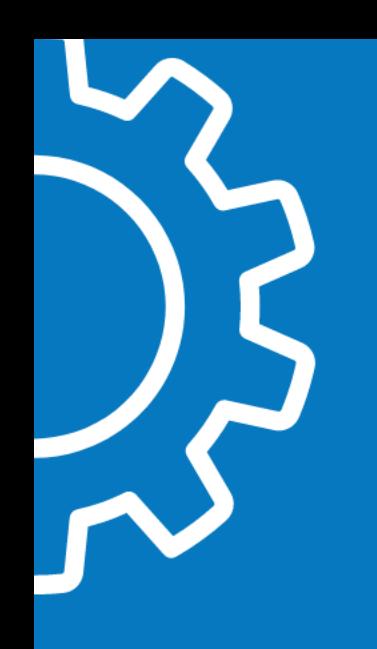

#### **How do FPGA do Math?**

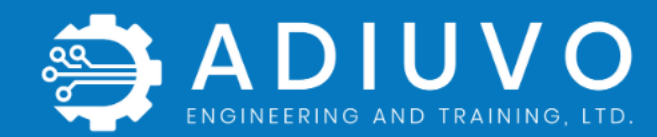

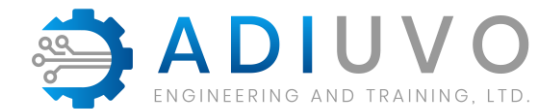

#### **Why do we need to do math in FPGA**

Programmable Logic enables accelerated applications

- Image Processing Noise removal, edge detection, filtering
- Radar Processing Signal generation, reply processing
- Signal Processing Signal filtering & manipulation
- Robotics End Effector positioning, Navigation
- Control Systems Kalman Filtering, PID Loops
- Motor Control Servo Motor, DC Motor Control

All these applications require the ability of FPGA to do Maths and implement algorithms.

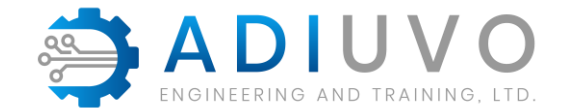

# **Example applications**

#### Background Removal & Substitution Edge Detection Fractals AI/ML

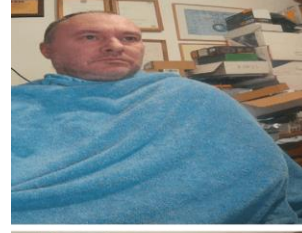

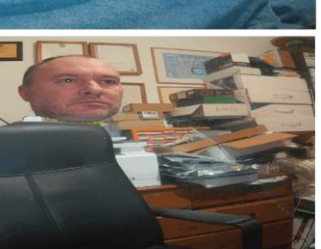

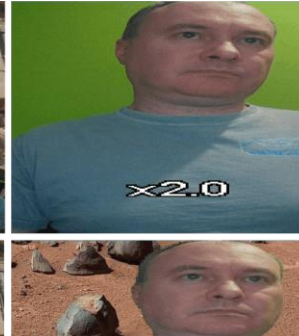

 $\times2.0$ 

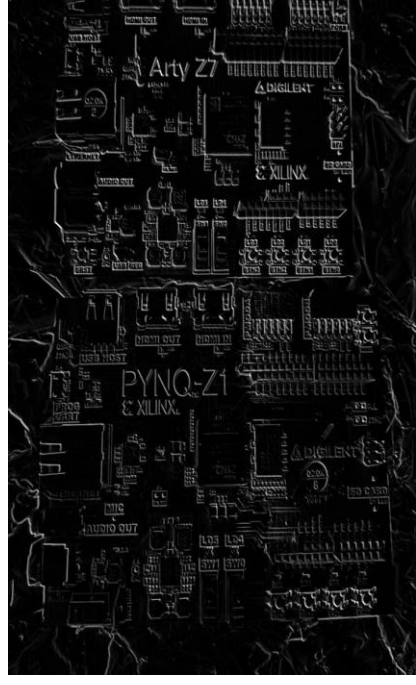

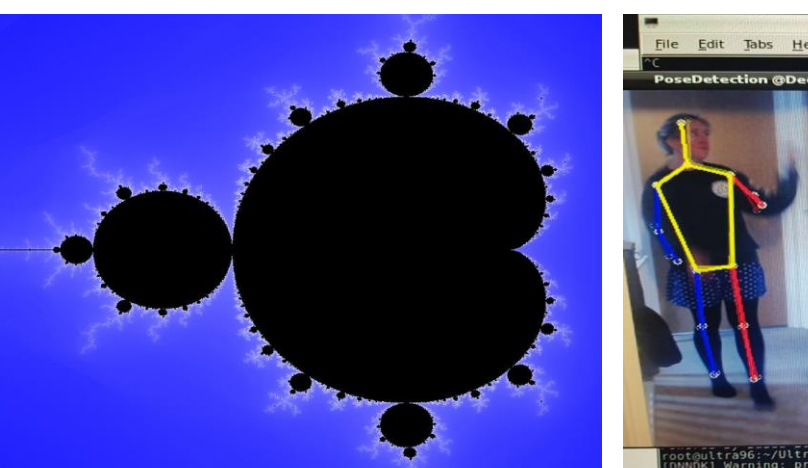

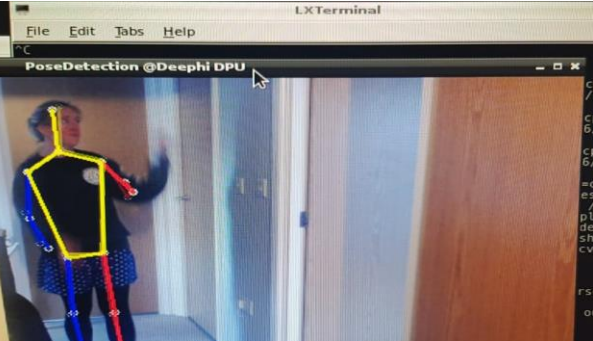

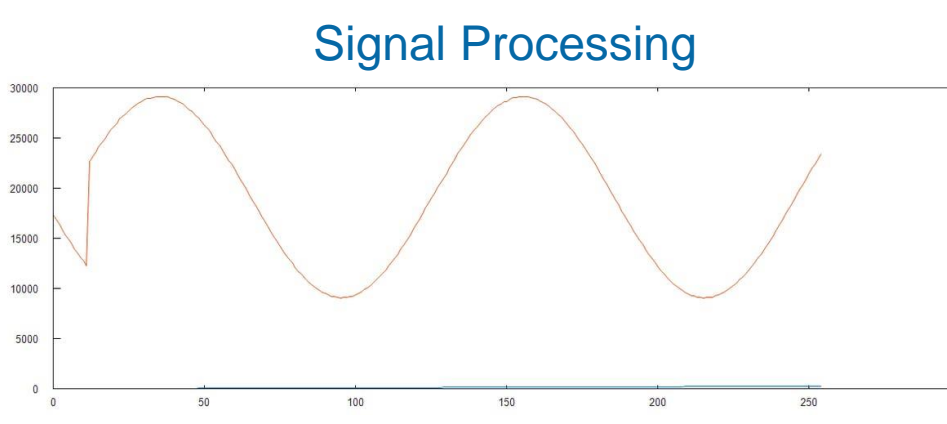

© Adiuvo Engineering and Training, Ltd. 2020 4

300

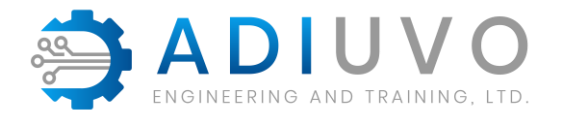

#### **FPGA Architecture**

FPGA are register and logic rich

- Configurable Logic Blocks contain
	- **Registers**
	- Look Up Table
	- Distributed RAM
	- **Carry Mux**

Logic resources are the basic building blocks of our algorithms. It is where we implement our mathematical algorithms

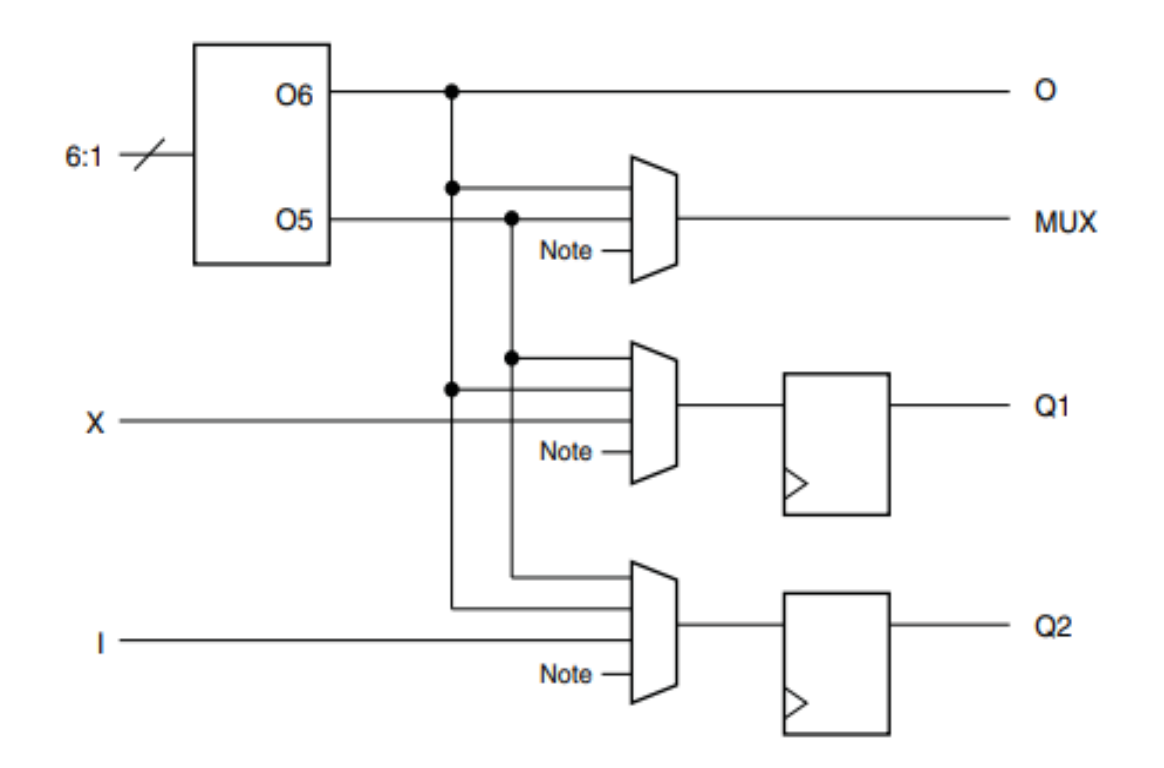

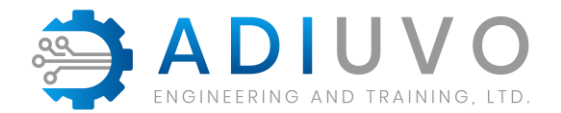

#### **DSP Elements**

Implementing math directly in logic is costly

- Resources increased resources
- Performance reduced performance

Manufactures to address this include dedicated DSP elements e.g. DSP48

Capable of doing 48 bit Multiply accumulator

- Pre-Adder
- Multiply
- **Accumulator**
- Can do advance things SIMD More later!

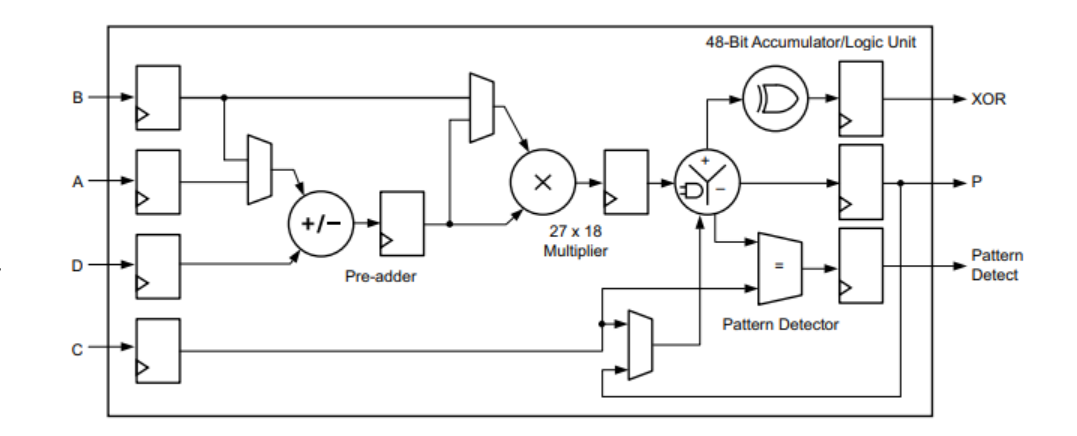

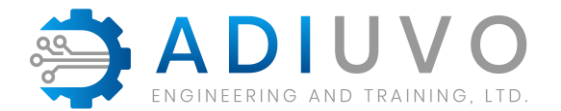

#### **FPGA Math's**

So far, we have looked at Logic & DSP elements, but they all have one thing in common ?

They are all ideal for the implementation of fixed-point solutions.

What is the difference between fixed point and floating-point numbers ?

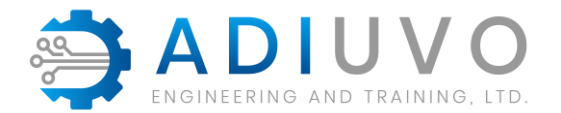

#### **Fixed Point Number**

Fixed-point representation maintains the decimal point within a fixed position allowing for straight forward arithmetic operations.

The major drawback of fixed-point representation is that to represent larger numbers or to achieve a more accurate result with fractional numbers, a larger number of bits are required.

A fixed-point number consists of two parts called the integer and fractional parts.

But in programmable logic Fixed Point Maths can be very fast

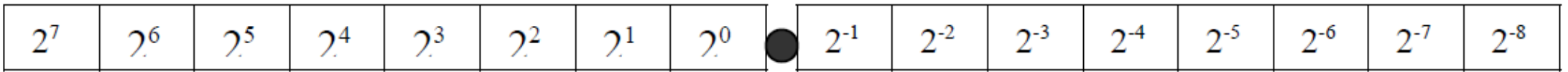

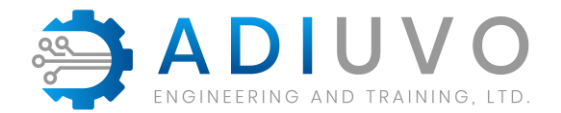

## **Floating Point Number**

Floating point representation allows the decimal point to float to different places within the number depending upon the magnitude.

The floating-point number is standardized by an IEEE / ANSI Standard 754-1985 the basic IEEE floating point number

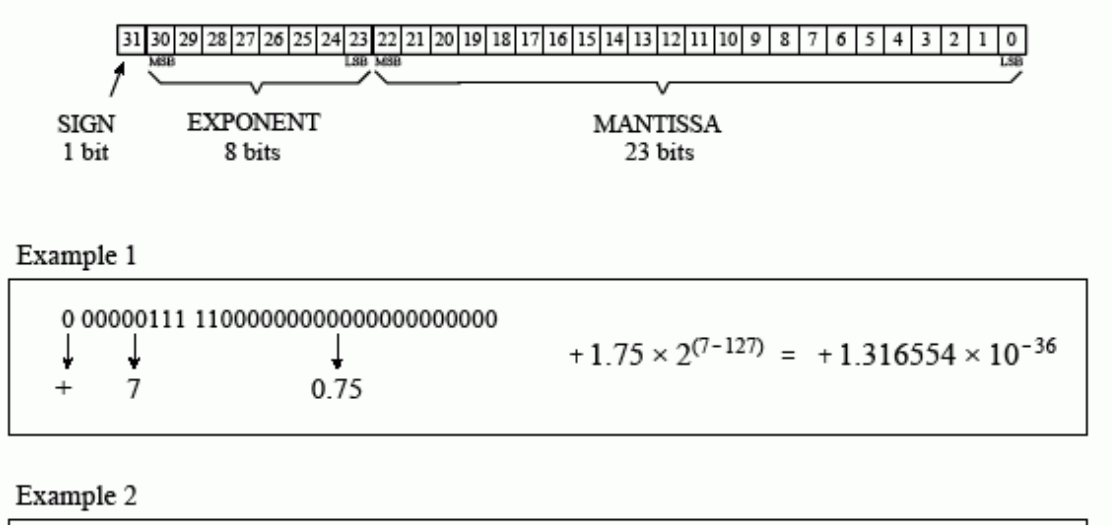

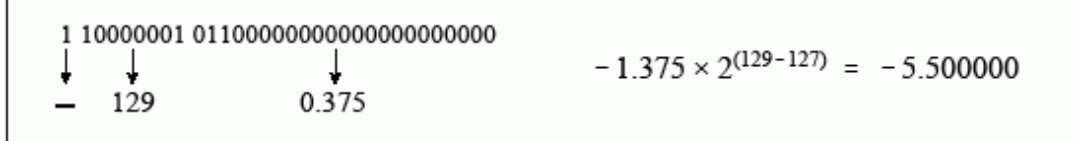

#### FIGURE 4-2

Single precision floating point storage format. The 32 bits are broken into three separate parts, the sign bit, the exponent and the mantissa. Equations 4-1 and 4-2 shows how the represented number is found from these three parts. MSB and LSB refer to "most significant bit" and "least significant bit," respectively.

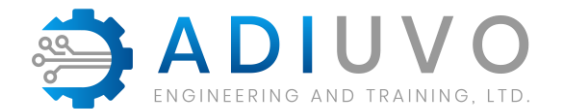

### **Why Fixed Point**

- Less complex to implement in logic
- Enables a faster solution
- Can be more power efficient
- FPGA are register rich!
- No standard for implementation but, Q format is popular
	- Q15 15 fractional bits
	- M, N M integer bits and N fractional bits

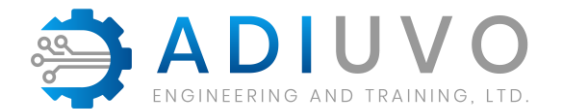

#### **Number schemes**

Fixed point numbers need to represent positive and negative numbers

- Sign and Magnitude Utilises the left most bit to represent the sign of the number ( $0 = \text{positive}$ ,  $1 = \text{negative}$ ) the remainder of the bits represent the magnitude. BUT! Positive and Negative Numbers
- Ones Complement Same unsigned representation for positive numbers as Sign and Magnitude representation. However, for negative numbers the inversion (ones complement) of the positive number are used. Requires end around carry for subtraction – Added complexity.
- Twos Complement Positive are represented in the same manner as an unsigned numbers. While negative numbers are represented as the binary number you add to a positive number of the same magnitude to get zero

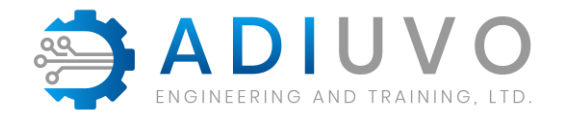

#### **Twos Compliment**

A negative twos complement number is calculated by first taking the ones complement (inversion) of the positive number and then adding one to it. The twos complement number system allows subtraction of one number form another by performing an addition of the two numbers. The range a twos complement number can represent is given by

 $-$  (2n-1) to  $+$  (2n-1  $-$  1)

One method we can use to convert a number to its twos complement format is to work right to left leaving the number the same until the first one is encountered, after this each bit is inverted.

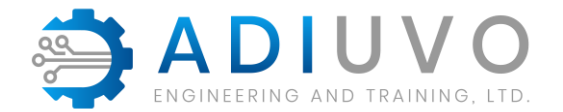

#### **Fixed Point**

How many bits do we need to represent my value ?

$$
Integer \text{ bits Required} = Ceil \left( \frac{LOG_{10} \text{ Integer Maximum}}{LOG_{10} 2} \right)
$$

For example, the number of integer bits required to represent a value between 0.0 and 423.0 Bits Required = Ceil  $\frac{L00 \text{ mIm} \cdot \text{m} \cdot \text{m}}{L0 \cdot \text{m}^2}$ <br>
<br>
Per of integer bits required to represent a value<br>  $\text{Dec}(L \cdot \text{G} \cdot \text{G} \cdot \text{G} \cdot \text{G} \cdot \text{G} \cdot \text{G} \cdot \text{G} \cdot \text{G} \cdot \text{G} \cdot \text{G} \cdot \text{G} \cdot \text{G} \cdot \text{G} \cdot \text{G$ 

$$
9 = Ceil\left(\frac{LOG_{10}423}{LOG_{10}2}\right)
$$

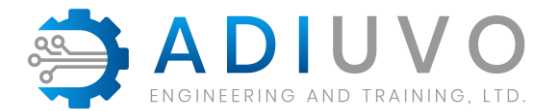

#### **Fixed Point**

How do we work out fractional bit ? Trade off between bit length and accuracy

To store the number 1.45309806319x10-4

Multiply by  $2^{\wedge}16$  1.45309806319x10-4  $*$  65536 = 9.523023

Can only store 9 in the FPGA registers.

 $9/65536 = 1.37329101563x10-4$ 

Significant loss of accuracy, how can we address this?

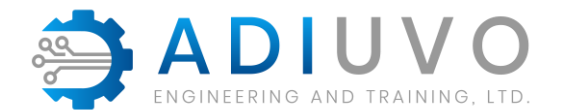

#### **Fixed Point**

We can obtain a more accurate result by scaling the number up by a factor of 2 that produces a result of between 32768 and 65535 therefore still allowing storage in a 16-bit number

268435456 \* 1.45309806319x10-4 = 39006.3041205

Stored number therefore 1.45308673382x10-4 (39006/ 268435456)

Number is formatted as Q28 or 1,28

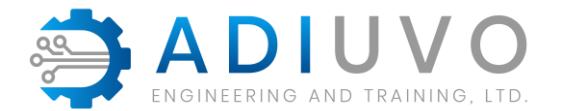

#### **Fixed Point Rules**

Fixed Point Arithmetic does have some rules which must be followed.

- Addition Decimal points must be aligned
- Subtraction Decimal points must be aligned
- Division Decimal Points must be aligned
- Multiplication Decimal points do not need to be aligned

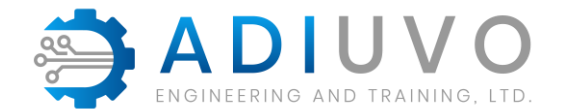

#### **Fixed Point Result Sizes**

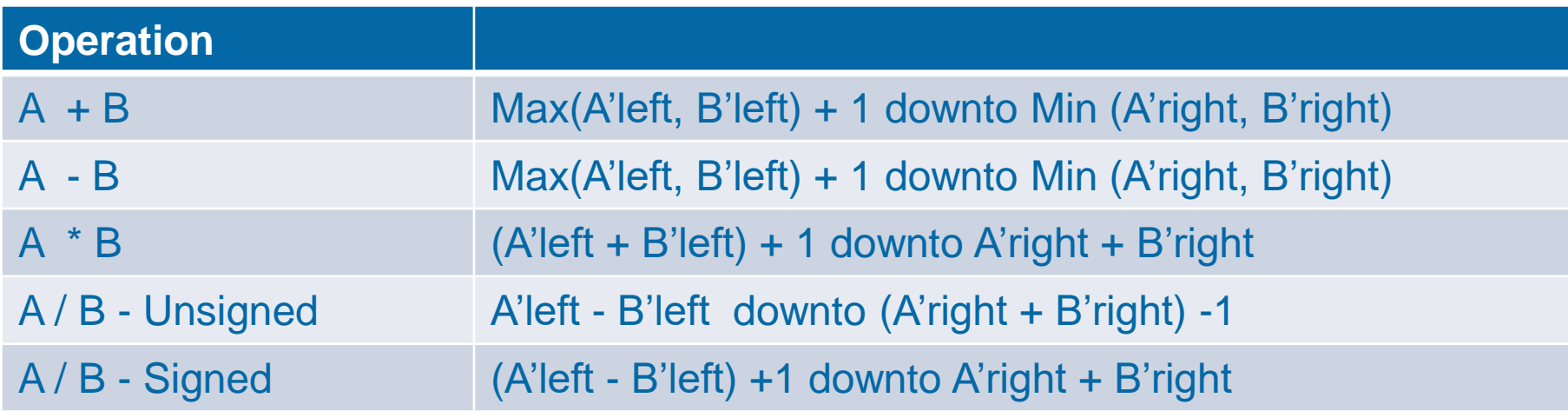

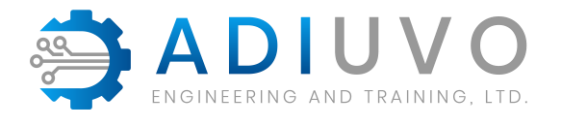

# **Implementing in VHDL**

Two options

- Numeric Standard (pre VHDL 2008)
	- Unsigned
	- **Signed**
	- Need to keep track of decimal point Range of number from X downto 0
	- Quantisation needs to be performed by developer
	- No in-built checking, requires design to check correct sizing / overflow etc
- Fixed Point (VHDL 2008)
	- Ufixed
	- **Sfixed**
	- Decimal point located between the 0 and -1 bit
	- Inbuilt checking to ensure correct sizing of results

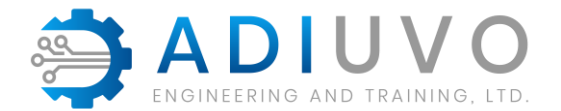

#### **Fixed Package**

Integer bits are represented in the range MSB down to 0 Fractional bits are represented in the range -1 down to LSB

SIGNAL example : ufixed(3 DOWNTO -3);

Which represents the vector of 000.000 allowing for a range of 0.0 to 7.875

To help initialise signals, variables and constants in our algorithm we can use the to\_ufixed and to\_sfixed, these can be used with integers, real, ufixed, sfixed and std\_logic\_vectors.

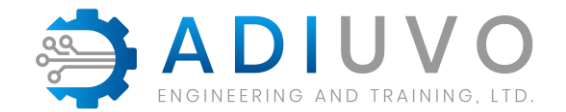

#### **What about more complex math**

How would I implement the following functions

- Sine / Cosine / ArcTan
- SineH / CosH / ArcTanH
- Square Root
- Exponential
- Ln

Taylor / Maclaurin Series? Look Up Table ? But how do we achieve performance ?

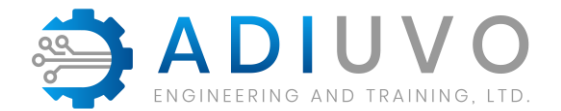

#### **CORDIC Algorithm**

CORDIC (COordinate Rotation DIgital Computer) algorithm invented by Jack Volder for B58 Program

Deployed in first scientific calculator HP35

Shift and Add algorithm which can be used to implement transcendental functions.

No dedicated Multiplier required.

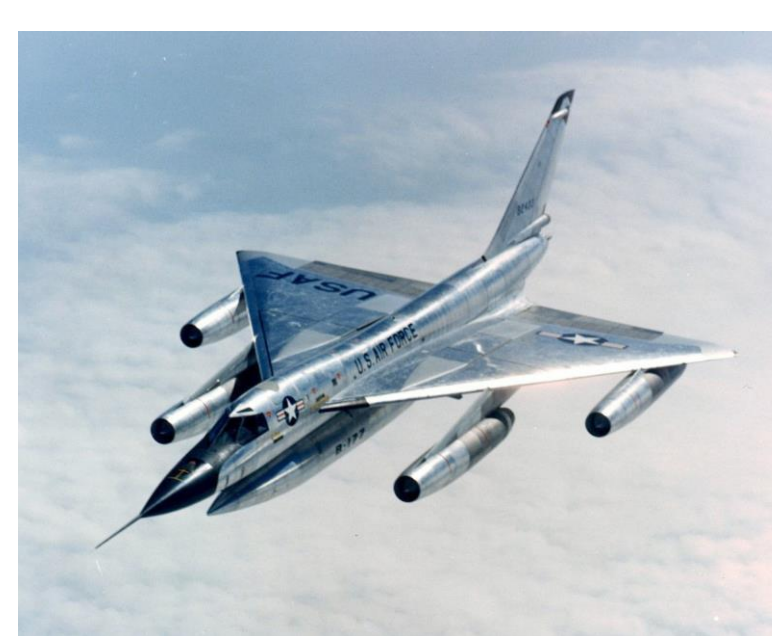

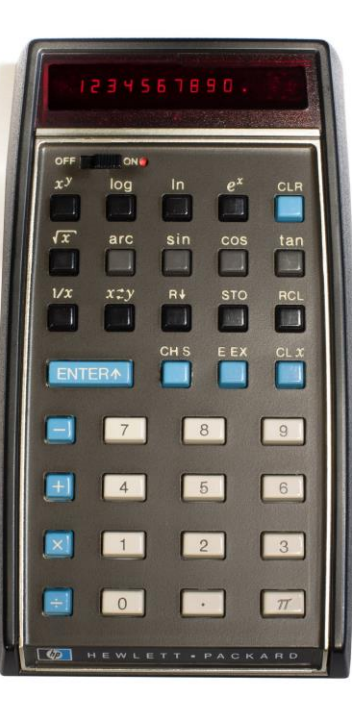

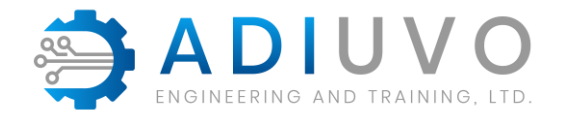

#### **CORDIC Algorithm**

Three configurations - Linear / Hyperbolic / Circular

Each mode has two modes – Rotation / **Vectoring** 

Enable a range of complex math's functions to be implemented.

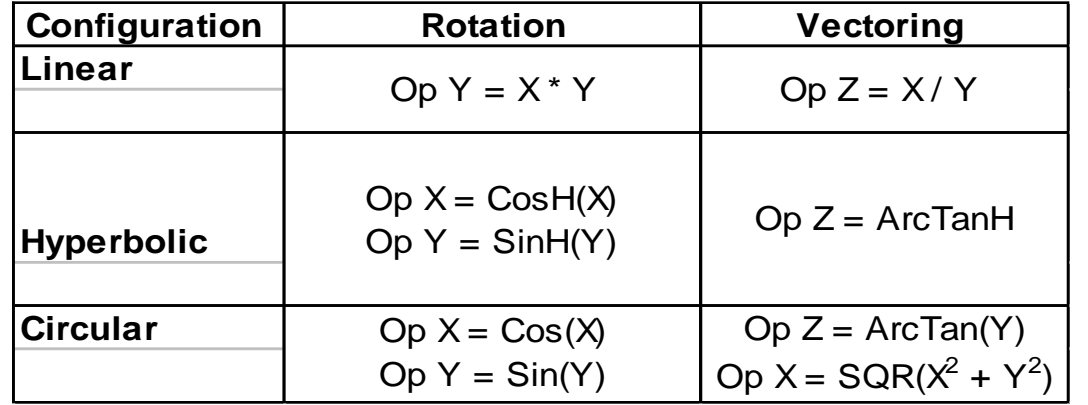

Additional Functions

Tan =  $\sin / \cos$ 

 $Tanh = Sinh / Cost$ 

Exponential =  $Sinh + Cosh$ 

Natural Logarithm =  $2 *$  ArcTanH note 1

 $SQR = (X^2 - Y^2)^{0.5}$ 

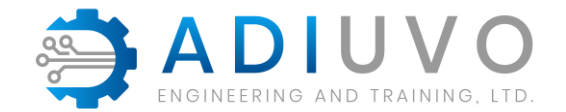

## **More Complex Algorithm**

How would you implement the following algorithm

$$
t = \frac{-R_0 \times a + \sqrt{R_0^2 \times a^2 - 4 \times R_0 \times b \times (R_0 - R)}}{2 \times R_0 \times b}
$$

Typical Platinum Resistance Thermometer conversion equation used in industrial applications

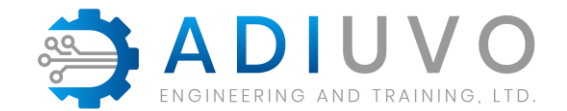

#### **More Complex Algorithm**

0.0000 100.0000 200.0000 300.0000 400.0000 500.0000 600.0000 700.0000 800.0000 900.0000 100 150 200 250 300 350 400 Temperature **Resistance** Temperature vs Resistance

© Adiuvo Engineering and Training, Ltd. 2020 24

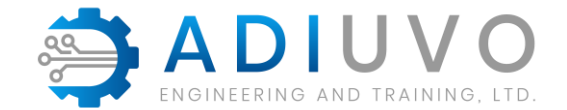

#### **Polynomial Approximation**

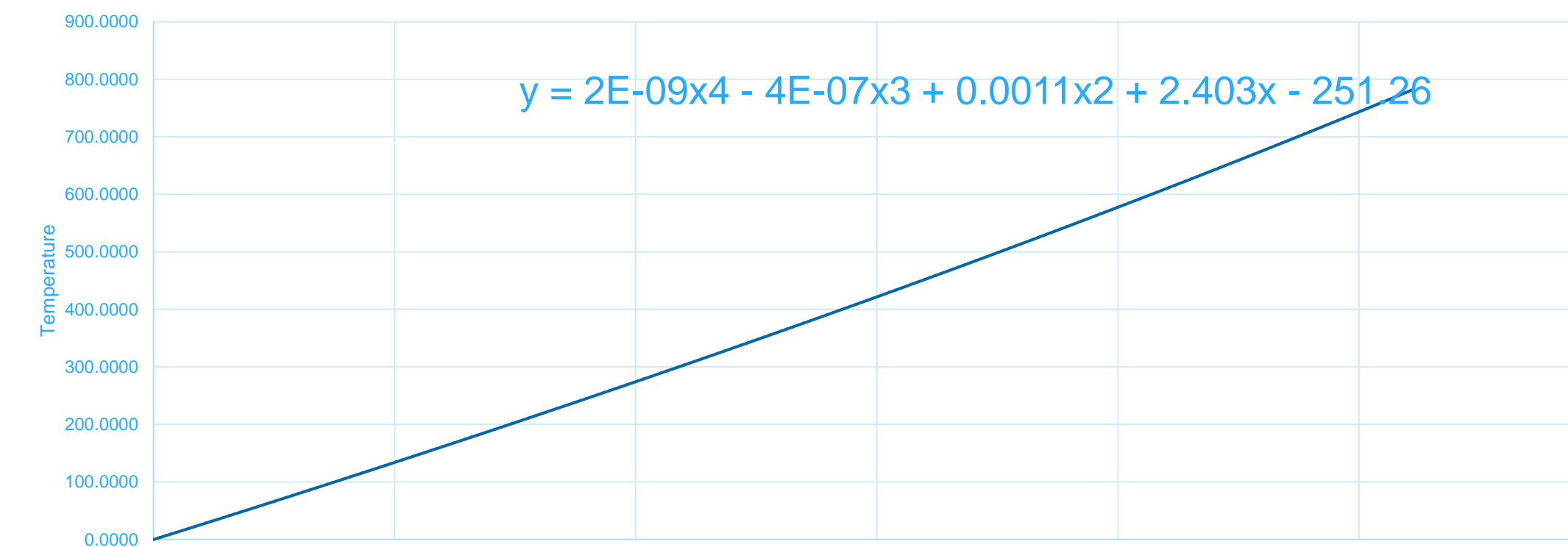

Temperature vs Resistance

© Adiuvo Engineering and Training, Ltd. 2020 25

100 150 200 250 300 350 400

**Resistance** 

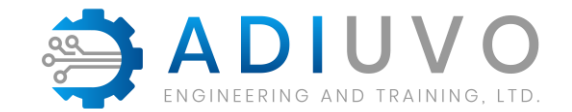

## **Polynomial Approximation**

Leverage FPGA DSP rich environment – Addition and Multiplication easy to do in FPGA especially as we now know how!

If Accuracy is difficult with one overall polynomial equation – Segment it to several elements

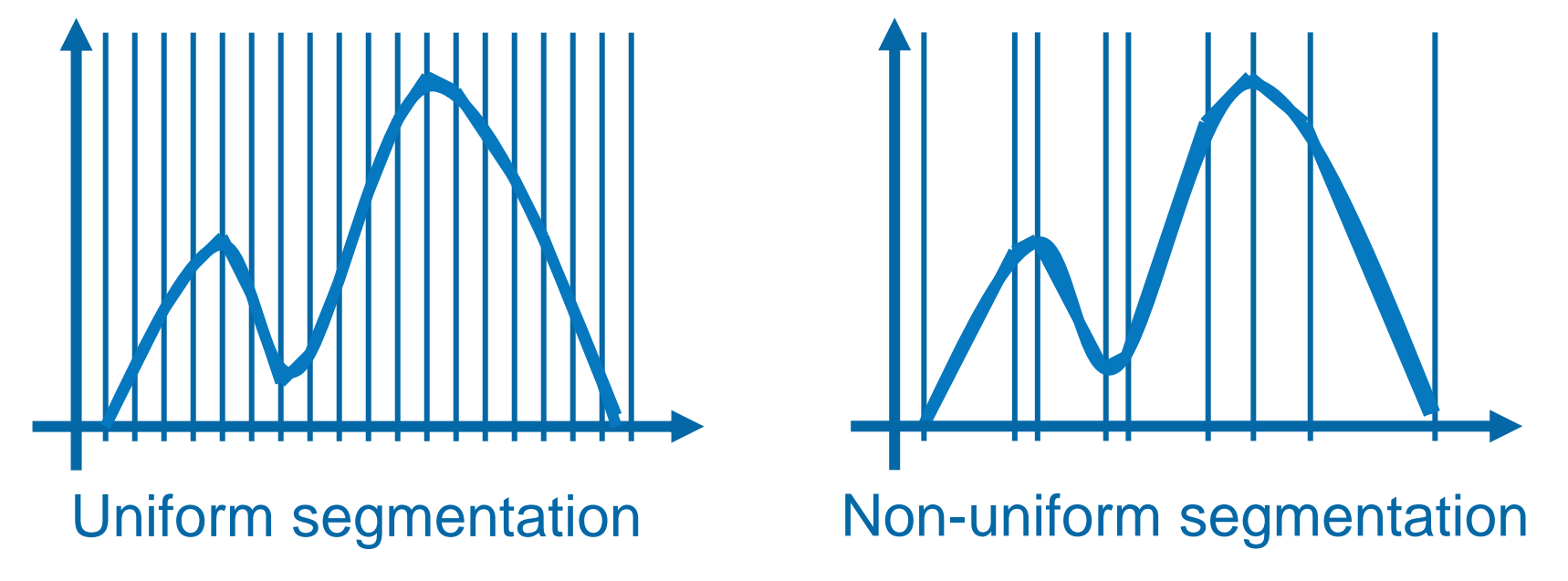

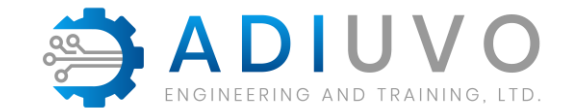

### **What about signal processing**

Finite Impulse Response Filters – Leverage the Multiple Accumulate **Capability** 

Assume an ideal filter in the frequency domain – Brick Wall

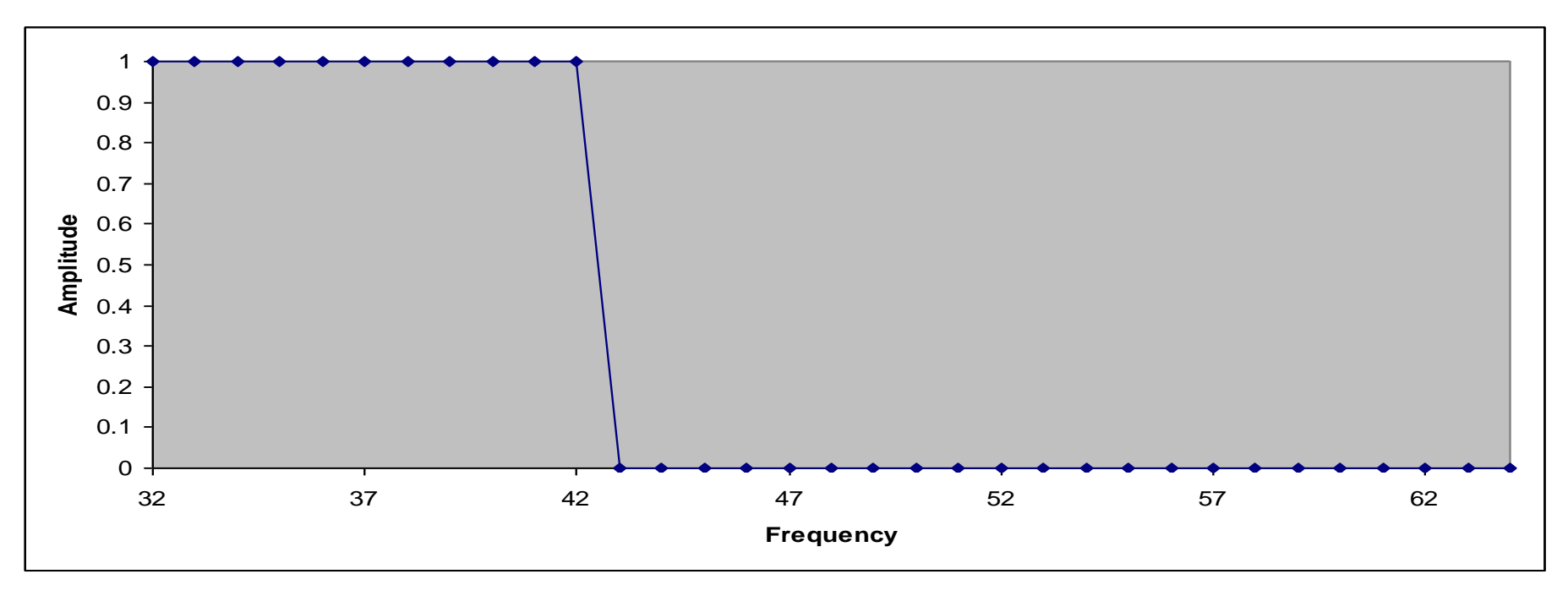

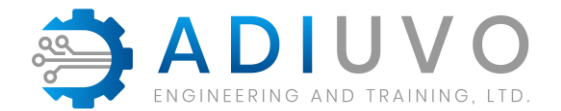

IFFT of the brick wall filter gives us the Windowed Sync Pulse The ripples extend to infinity and never settle to zero.

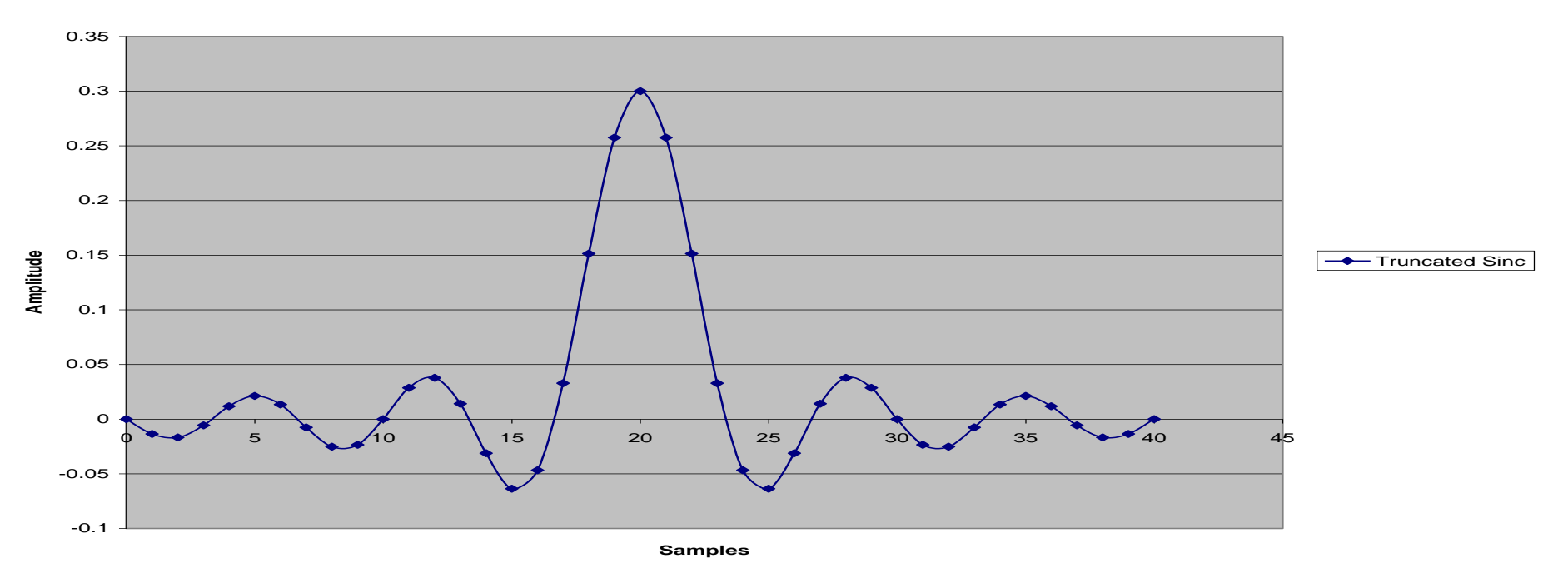

**Windowed Sinc Pulse**

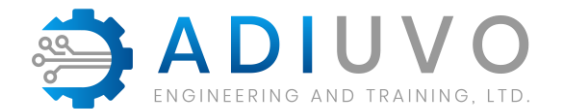

#### Truncating the impulse response gives us ripples – Windowing helps address this **Windowed Sinc Pulse**

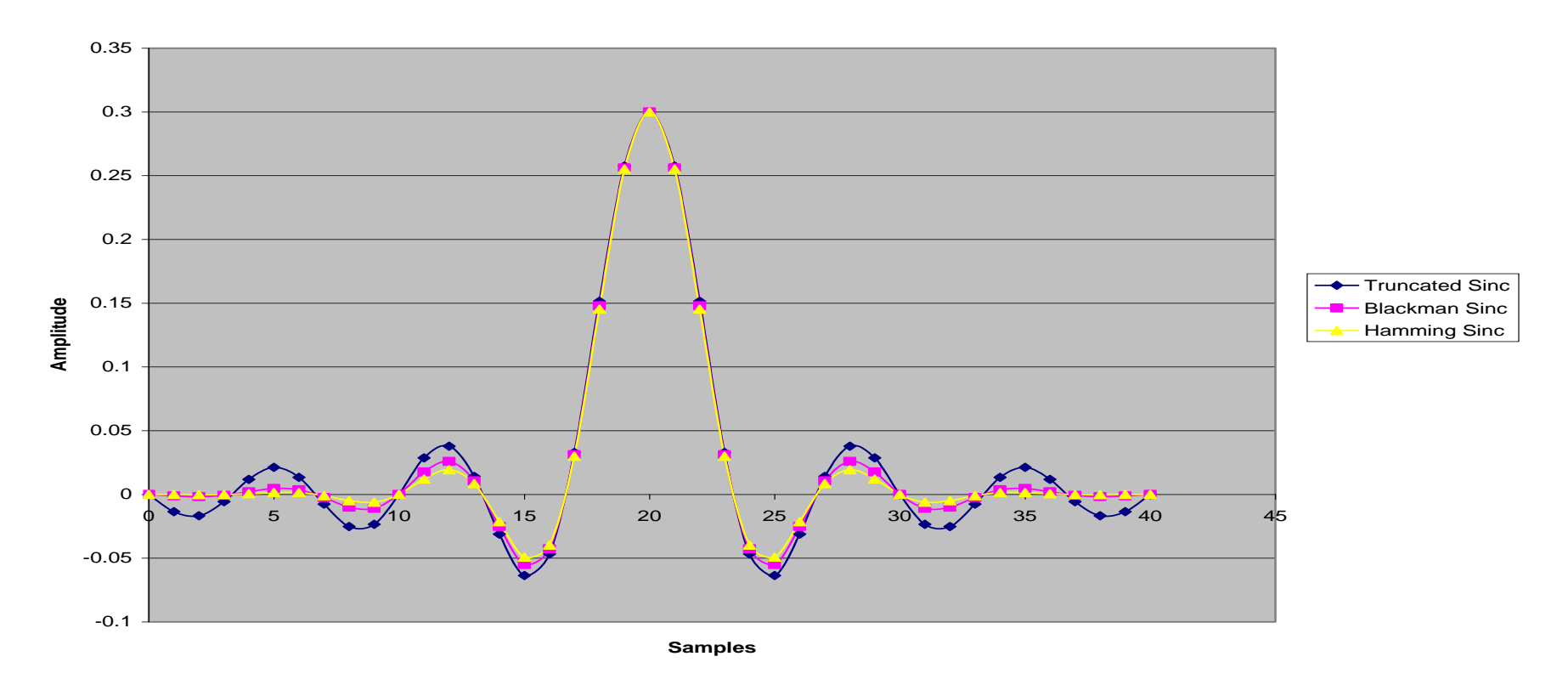

© Adiuvo Engineering and Training, Ltd. 2020 29

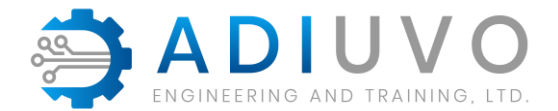

#### Filter Response is improved with window

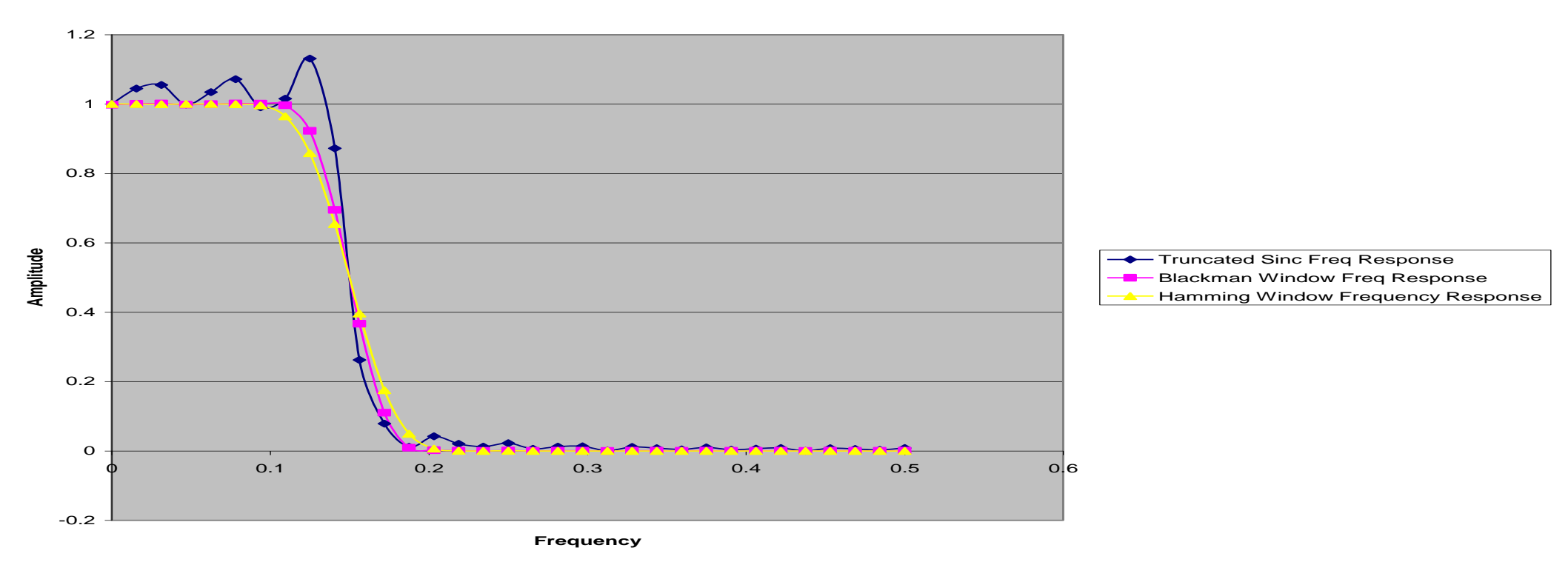

**Frequency Response of Truncated Sinc, Blackman and Hamming Windows**

© Adiuvo Engineering and Training, Ltd. 2020 30

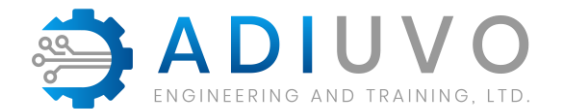

#### When Implemented (Input top / Output bottom)

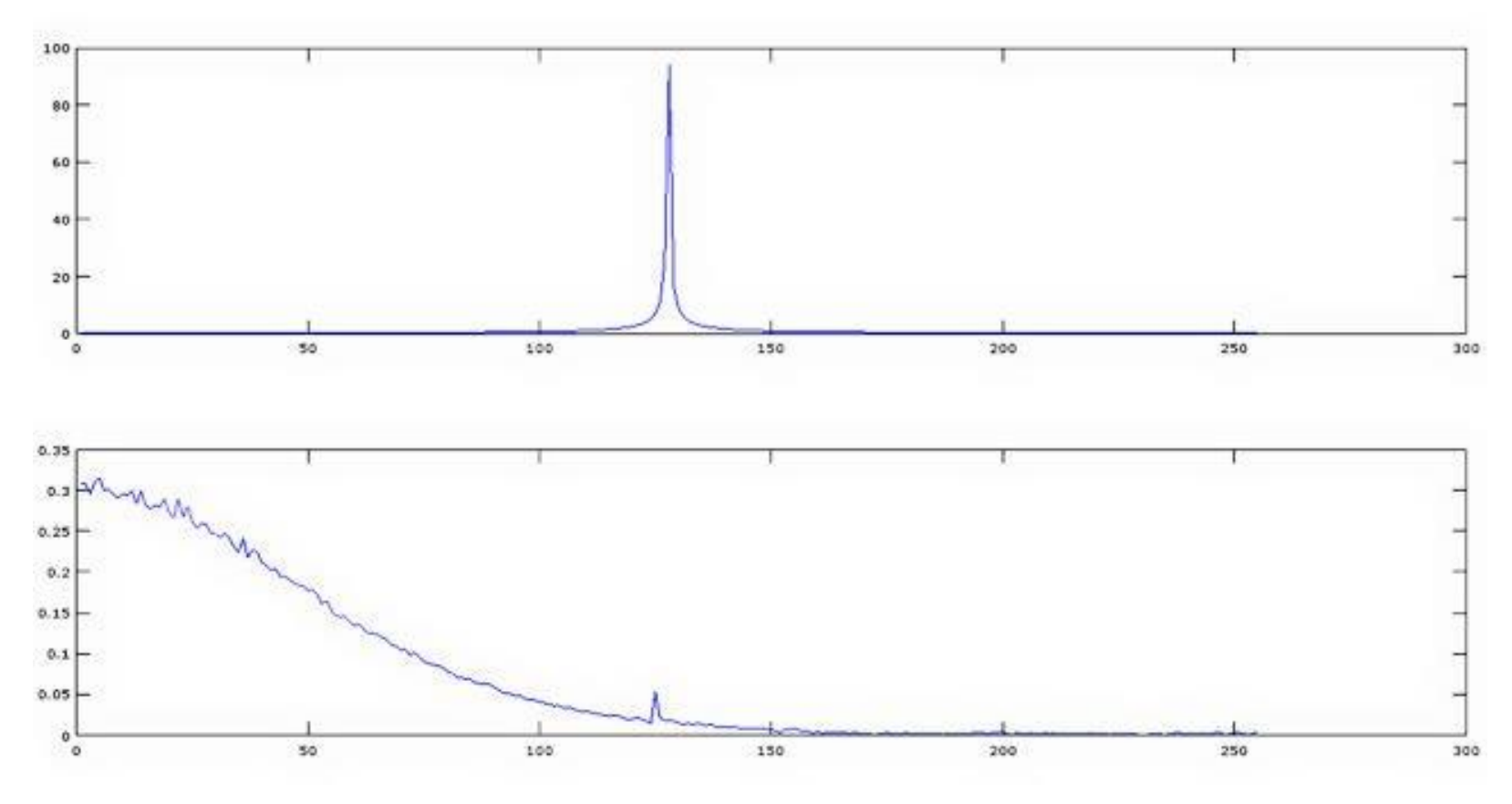

C Adiuvo Engineering and Training, Ltd. 2020 31 31 32

### **What is PYNQ – Introduction to PYNQ framework**

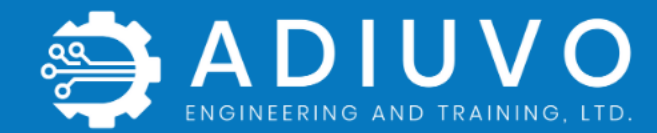

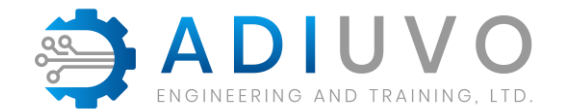

#### **What is PYNQ?**

PYNQ is an open source project started by Xilinx, which fuses the productivity of Python with the acceleration provided by programmable logic within the Zynq / Zynq MPSoC

Hosted at PYNQ.io

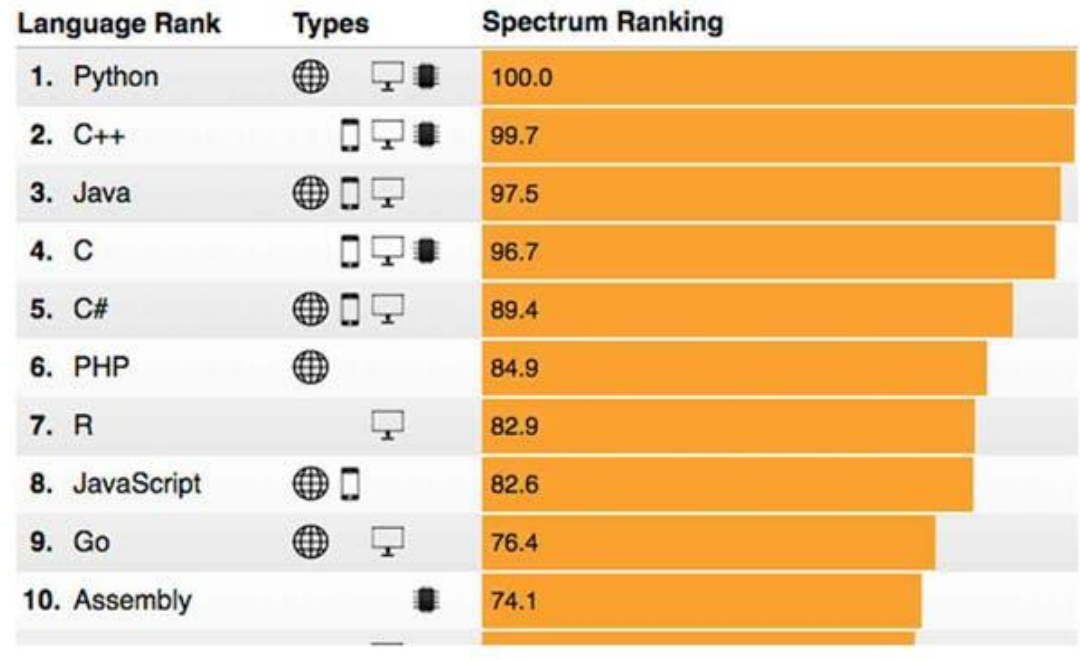

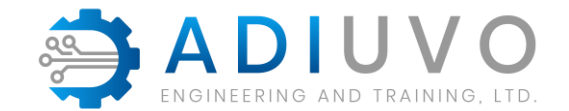

# **Why should I learn PYNQ ?**

Tight coupling of processing system (PS) and programmable logic (PL) in the Zynq / Zynq MPSoC creates a system which is

- » Responsive Leverage the parallel processing capability provided by the PL
- » Deterministic Creates processing pipeline competing for fewer shared resources
- » Power Efficient Less off chip transactions to or from DDR memory, dedicated hardware implementation is more efficient than

**PYNQ frees Python programmers from the sequential software world**  and opens up the acceleration of programmable logic without the need **to be a digital designer.** 

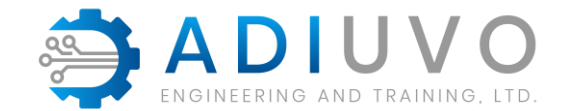

# **Why should I learn PYNQ ?**

Simple example of PYNQ in a image processing application

- » Image Filtering
	- SW < 20 Frames per Second
	- HW > 60 Frames per Second
- » Optical Flow
	- SW < 1 Frame per Second
	- HW > 120 Frames per Second

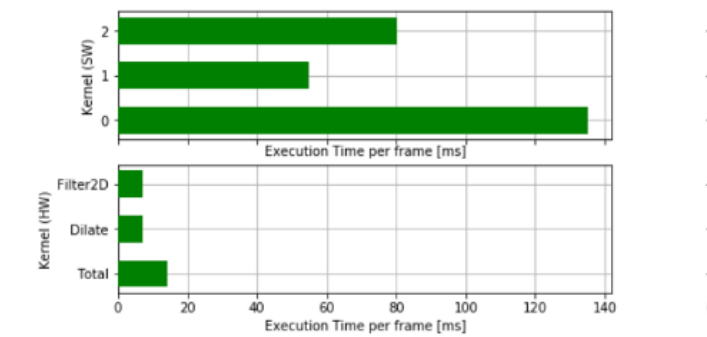

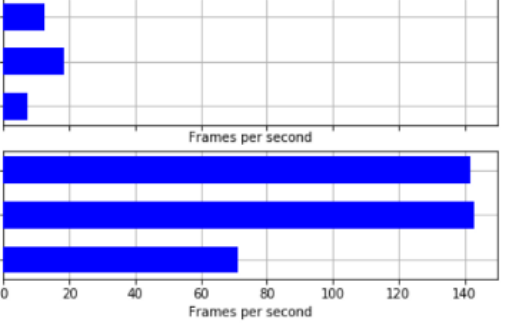

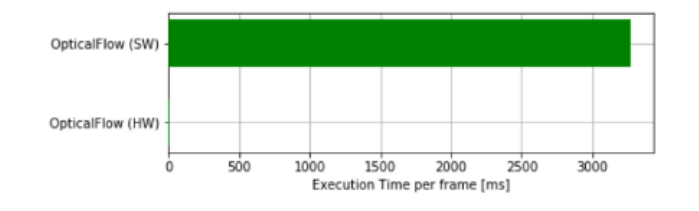

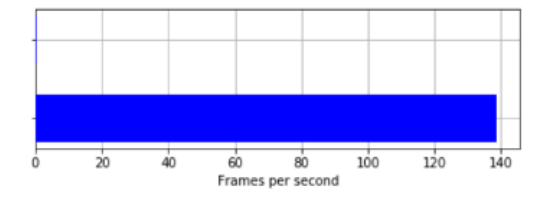

#### **PYNQ Framework: interfacing Python with Xilinx SoC**

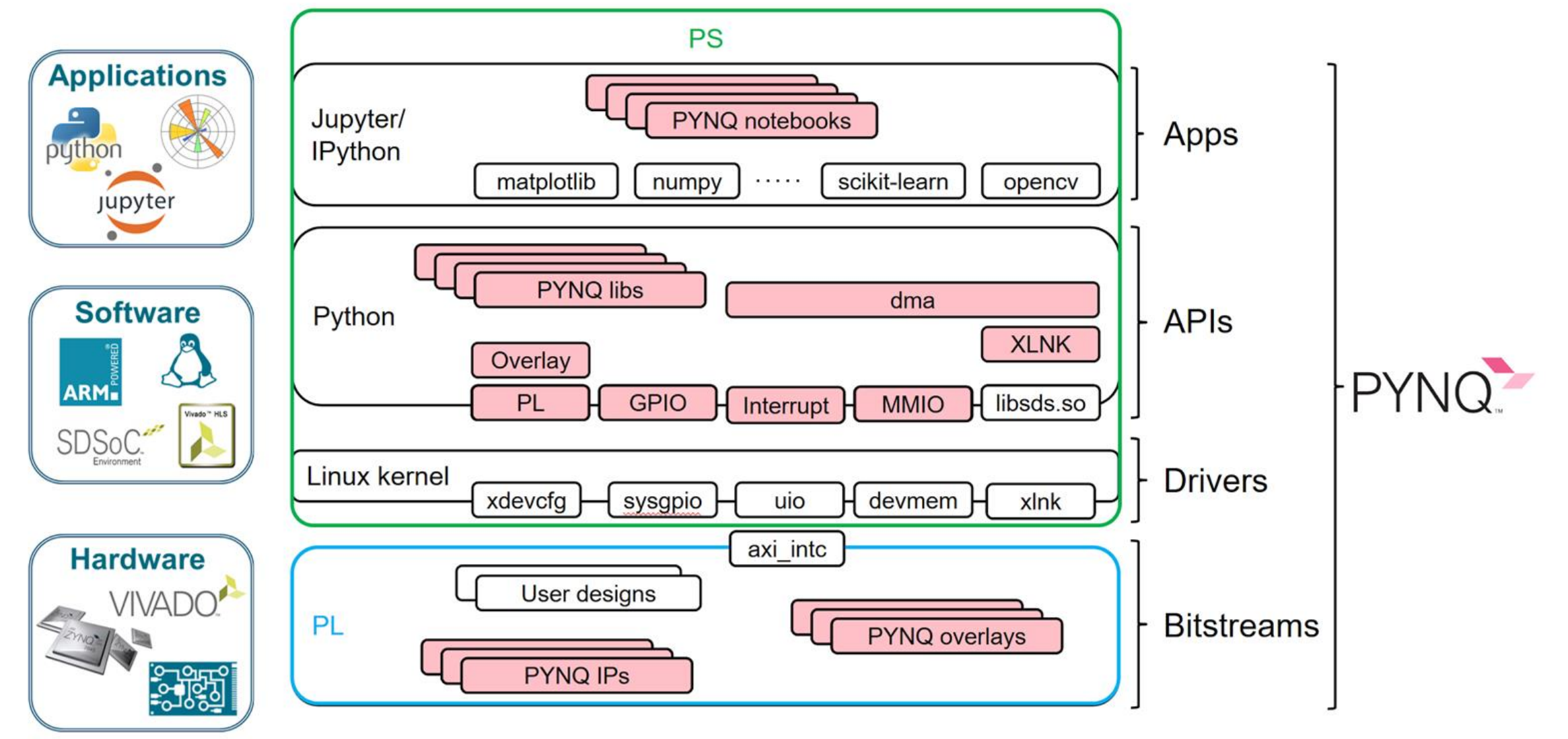

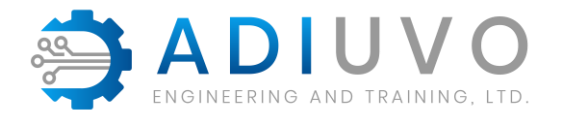

#### **PYNQ Components**

#### To achieve performance PYNQ is comprised of

- » Jupyter Notebooks
- » PYNQ Package
- » PYNQ Libs
- » PYNQ Classes
- » PYNQ IP
- » PYNQ Overlays

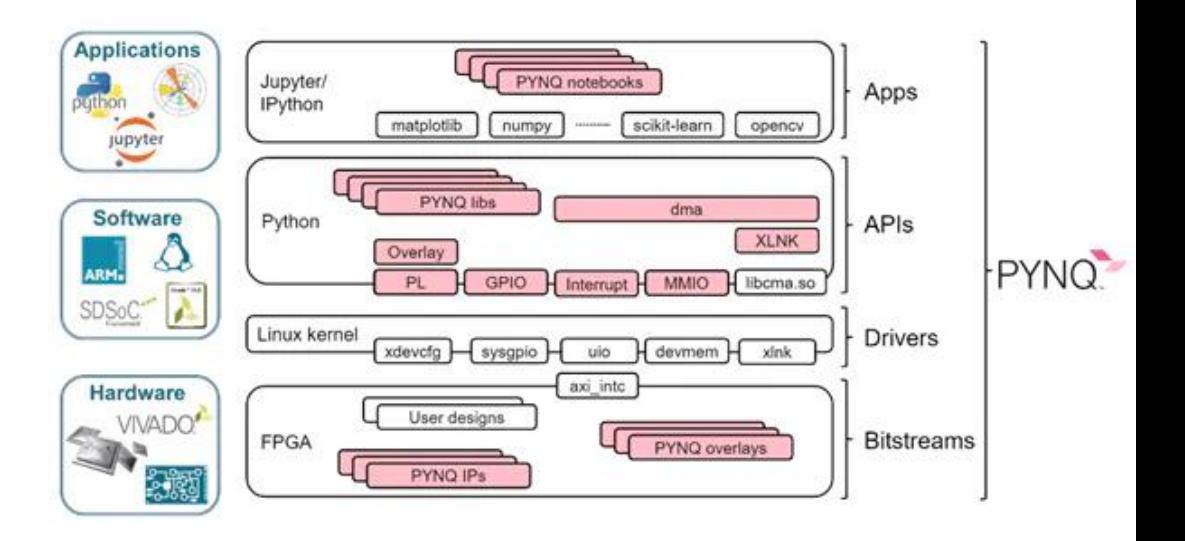

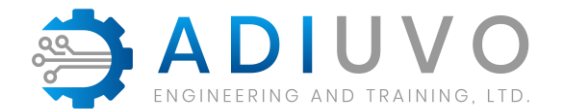

#### **PYNQ Architecture**

Pynq is built upon Xilinx Petalinux flow

Standard way to create PYNQ for a custom we will see

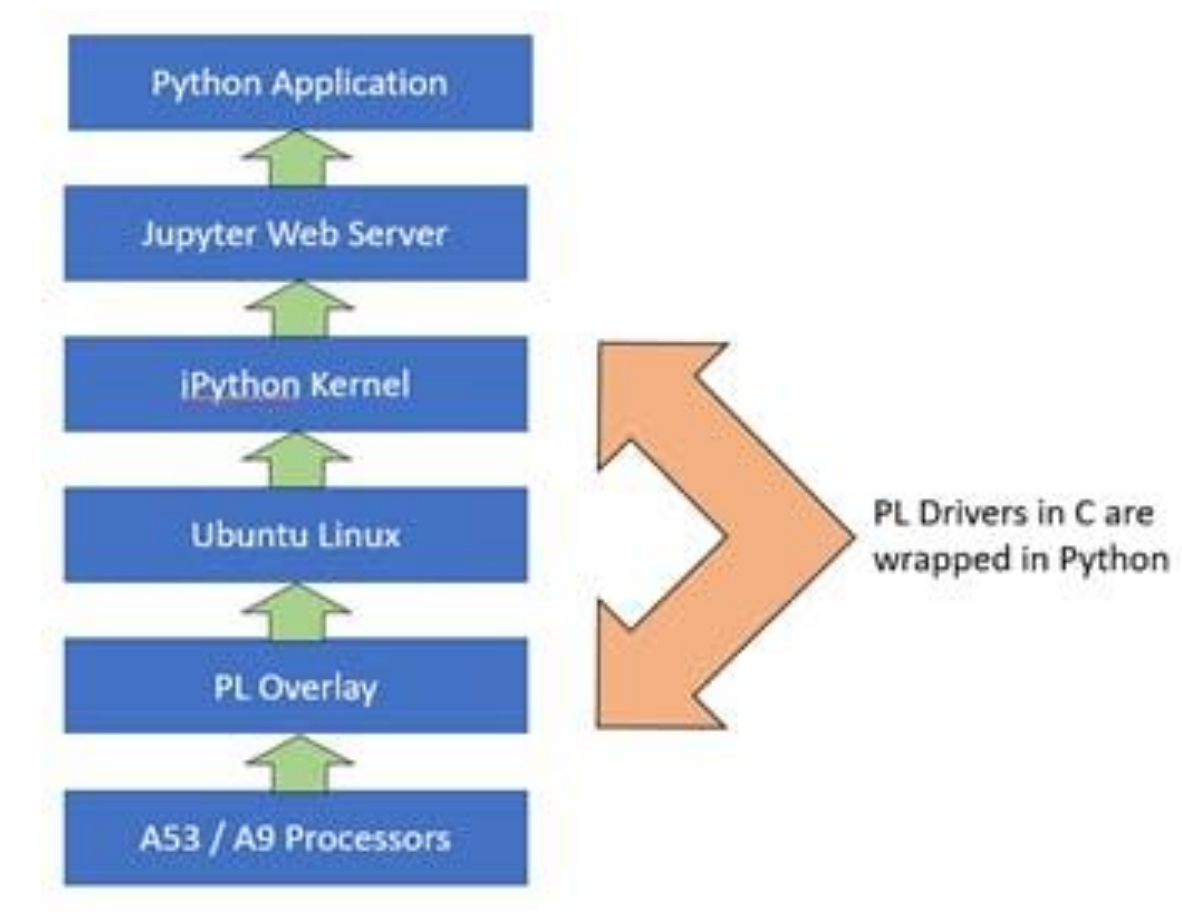

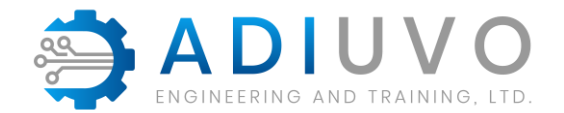

## **Working with the PL**

- 1. Bitstream This configures the programmable logic for the desired application. In the PYNQ framework, the **xdevcfg** driver is used.
- 2. GPIO This provides simple IO in both directions. In the PYNQ framework, this is supported by the **sysgpio** driver.
- 3. Interrupts Support interrupt generation from the programmable logic to the processing system. In the PYNQ framework, this is supported by the **Userspace IO**  driver.
- 4. Master AXI Interfaces These are used to transfer data between the PS to the PL when the PS is the initiator of the transaction. The PYNQ framework uses **devmem** when employing master AXI interface.
- 5. Slave AXI Interfaces These are used to transfer data between the PS and PL when the PL is the initiator of the transaction. The PYNQ framework uses **xlnk** to enable these transfers.

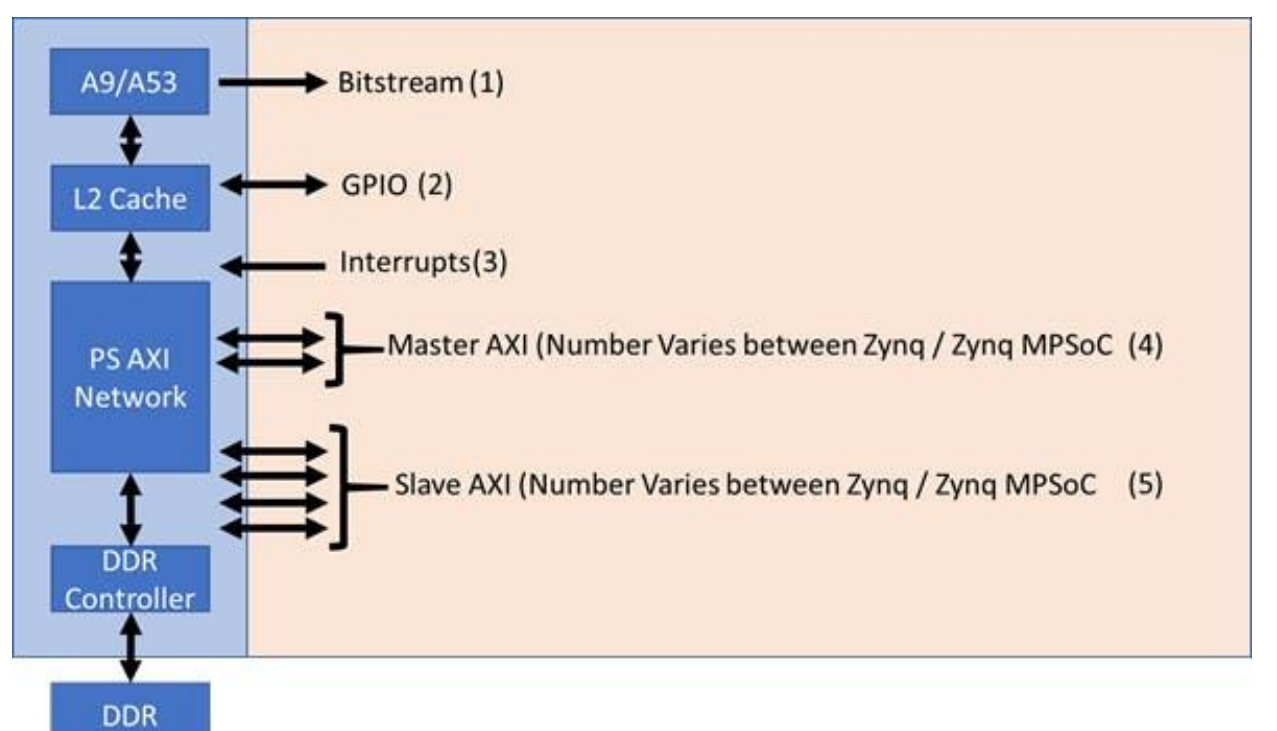

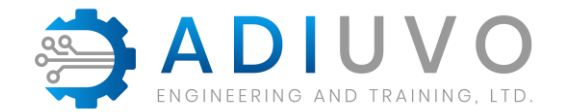

#### **Available PYNQ boards**

Several PYNQ builds for existing boards:

- » Pynq Z1 Zynq SoC 7020 & Arty Z7-20
- » Pynq Z2 Zynq SoC 7020
- » ZCU104 Zynq MPSoC XCZU7EV
- » ZCU111 Zynq RFSoC XCZU28DR
- » Ultra96 Zynq MPSoC ZU3EG

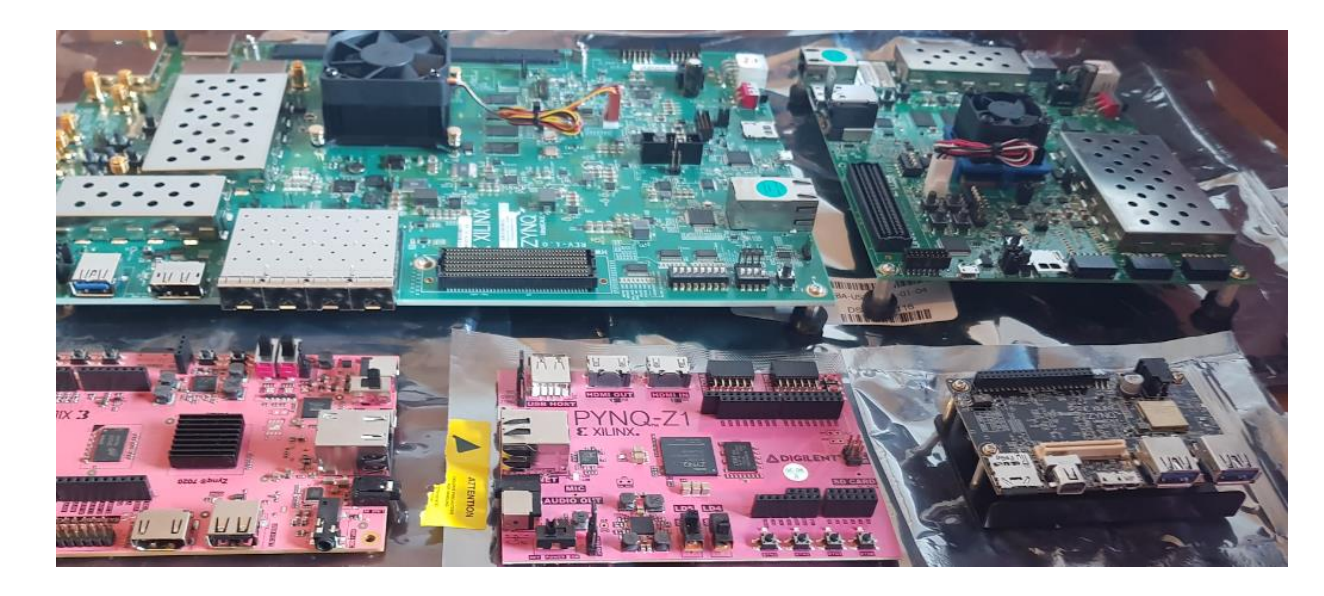

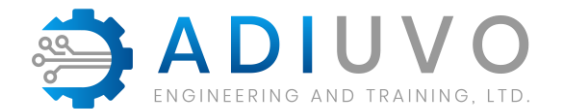

#### **Overlays**

Overlays are the design loaded into the programmable logic

Can be custom created or accessed via the **PYNQ.IO community** 

Range of Overlays in the community including

- » Machine Learning
- » Image Processing
- » RISC-V
- » Kalman filter

Base Overlay is the initial overlay which is created with the PYNQ Image

Download and work with new overlays as required

Of course you can also create you own – As we will see

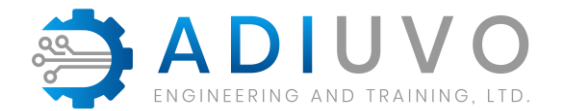

#### **PYNQ Libraries**

PYNQ provides several libraries which provide support for management of the processor and allow access to the low level hardware including

IP Cores – Audio, AXI GPIO, AXI IIC, DMA, Logic Tools, Video

IOP – Arduino, Grove, RPI, PMOD

PYNQ MicroBlaze – MicroBlaze Subsystem RPC and Library

PS / PL Interface – Interrupt, MMIO, PS GPIO, Xlnk

PS Control – PMBus

PL Control – Overlay, PL and Bitstream Classes

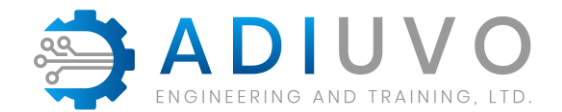

### **PYNQ In Industry**

Working with THALES – Major Defense Client – High Speed Image processing  $(3000 > 10,000)$ FPS)

#### ZCU102 Development board

*"The use of Pynq to rapidly test and evaluate design patterns for image processing has been invaluable. Not only has it sped up design, but it also reduces the necessary team size to a manageable level."*

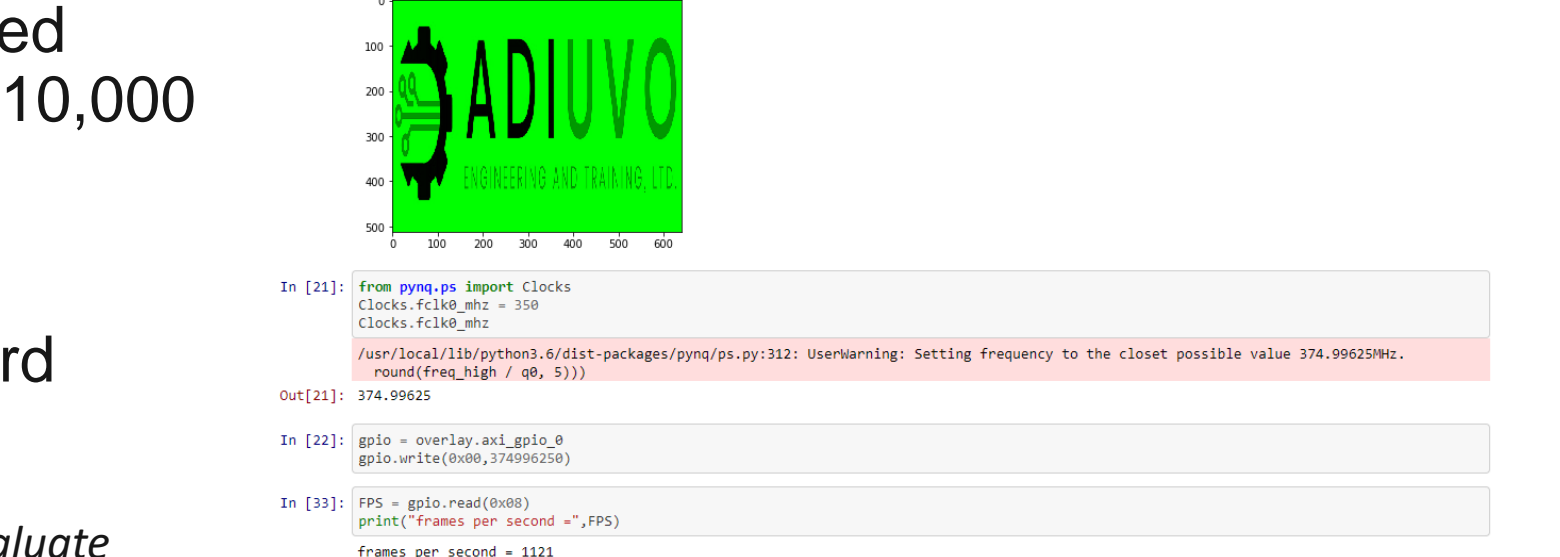

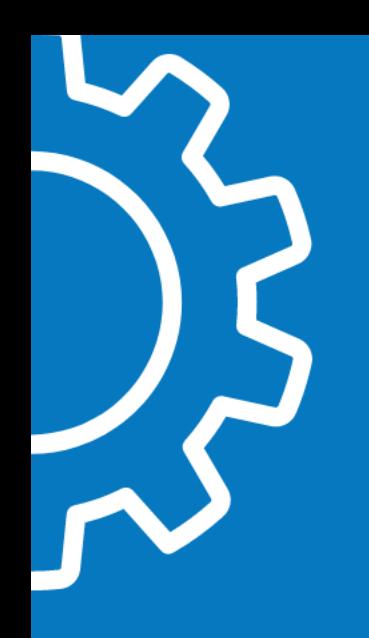

#### **Vitis AI**

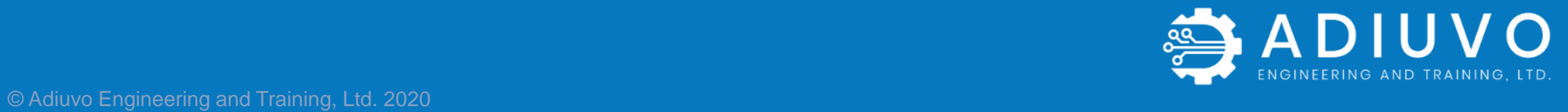

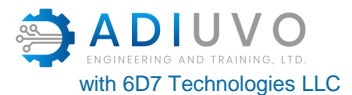

# **Vitis AI Development Environment**

- Vitis AI enables acceleration of AI inference at edge & Cloud
- Supports leading frameworks such as TensorFlow, Caffe and Pytorch
- Works with fixed point representation and Xilinx Deep Learning Processor Unit

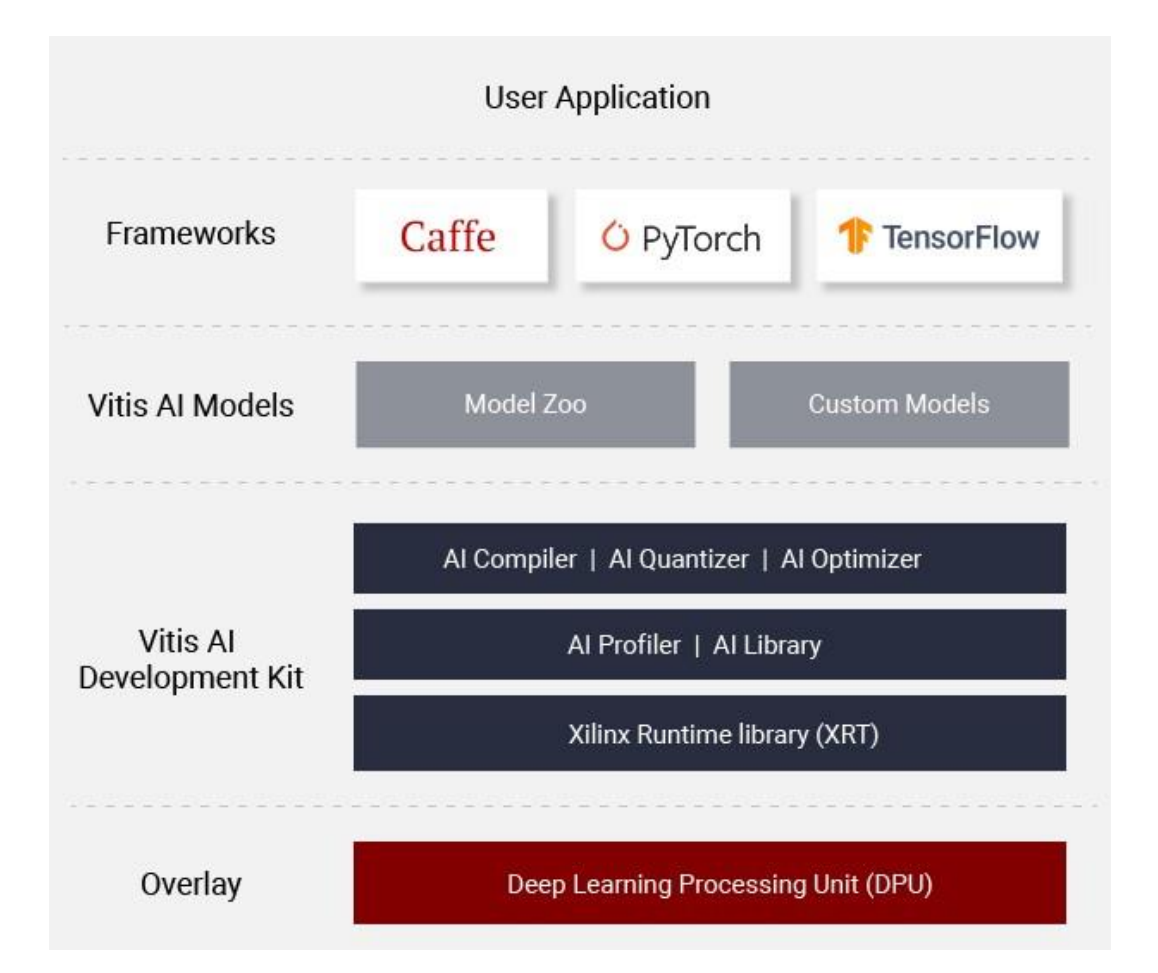

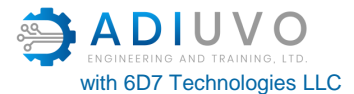

# **Deep Learning Processing Unit**

Deep Learning Processing Unit (DPU) is a programmable engine optimized for convolutional neural networks

Can be used to implement

VGG, ResNet, GoogLeNet, YOLO, SSD, MobileNet, and FPN

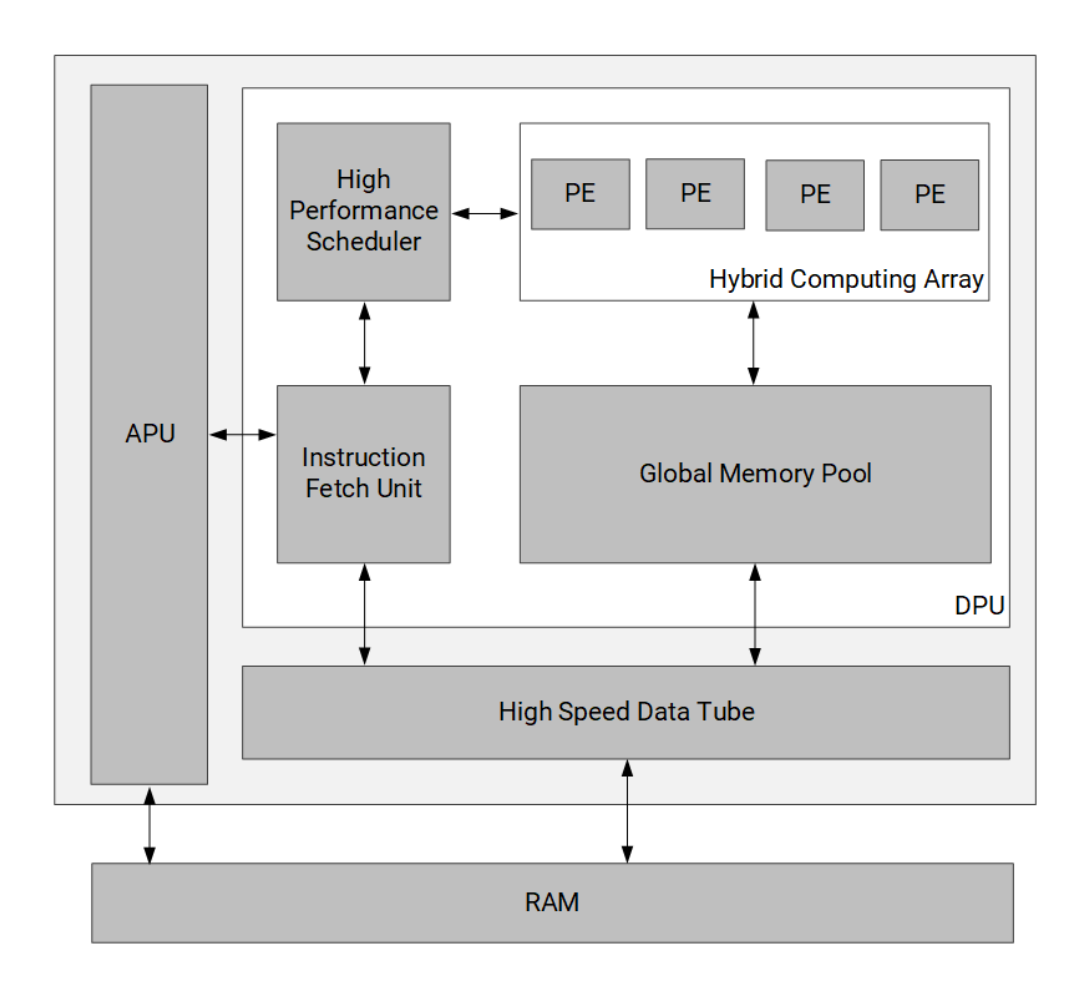

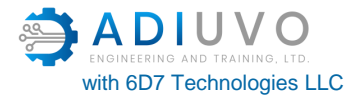

# **DPU Development flow**

- Use Vitis / Vivado to generate bit stream
- Vitis AI to generate the neural network.
- Can come from Xilinx Model Zoo

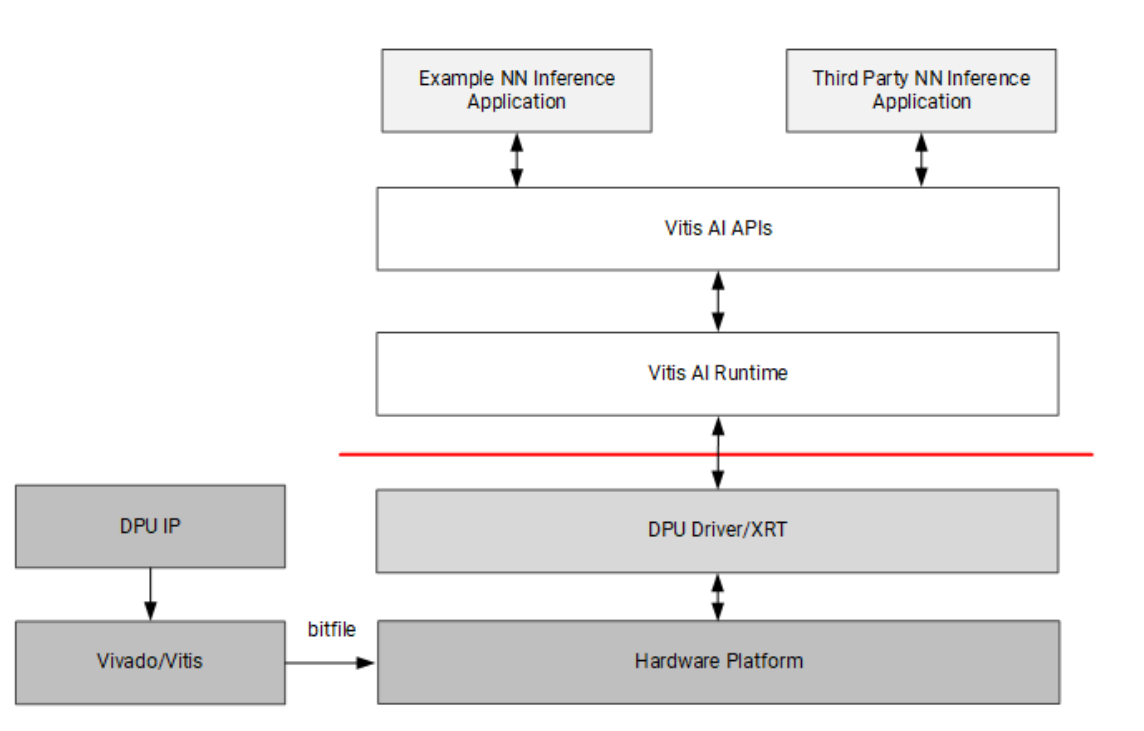

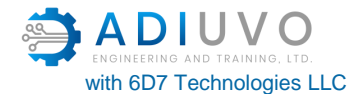

# **Example Application**

AI is only a small part (but important part) of the solution

Need to be able to get image into or out of the system.

For example, MIPI camera interface

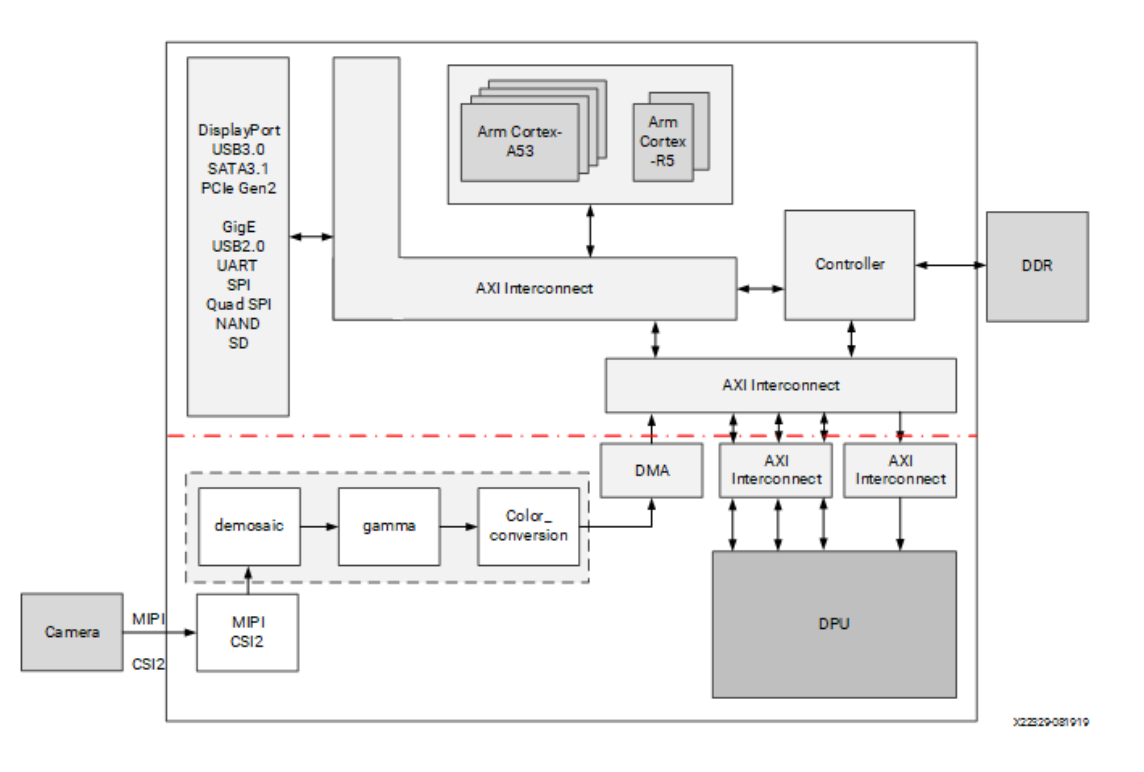

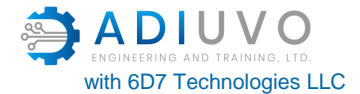

# **Clocking the DPU**

- s\_axi\_aclk is used for the register configuration module. This module receives the DPU configuration though the S\_AXI interface. The S\_AXI clock can be configured as common with the M-AXI clock or as an independent clock.
- The primary function of the data controller module is to schedule the data flow in the DPU IP. The data controller module works with m\_axi\_dpu\_aclk. The data transfer between the DPU and external memory happens in the data controller clock domain, so m\_axi\_dpu\_aclk is also the AXI clock for the AXI\_MM master interface in the DPU IP
- The DSP slices in the computation unit module are in the dpu\_2x\_clk domain, which runs at twice the clock frequency of the data controller module. The two related clocks must be edge-aligned.

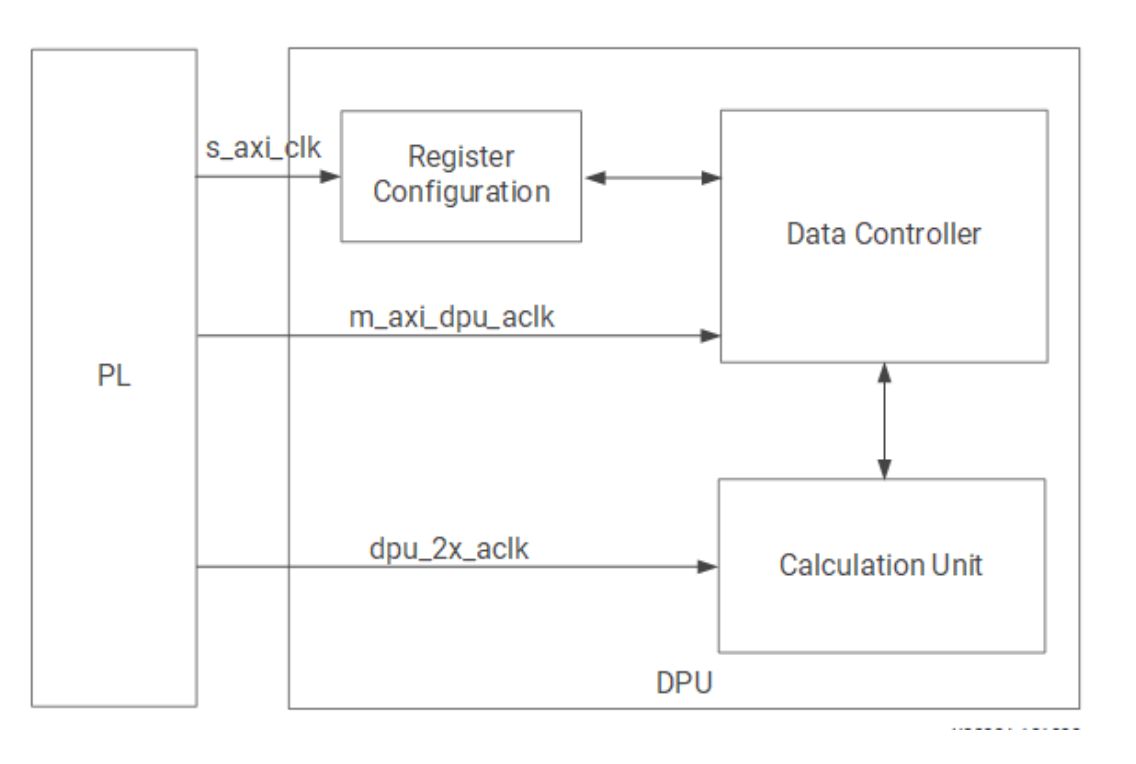

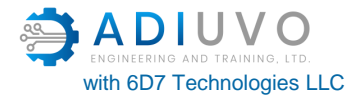

# **DPU is configurable**

- Depending on flow either IP integrator or in script (Vitis)
- Can control performance and resource usage
- Can be deployed in

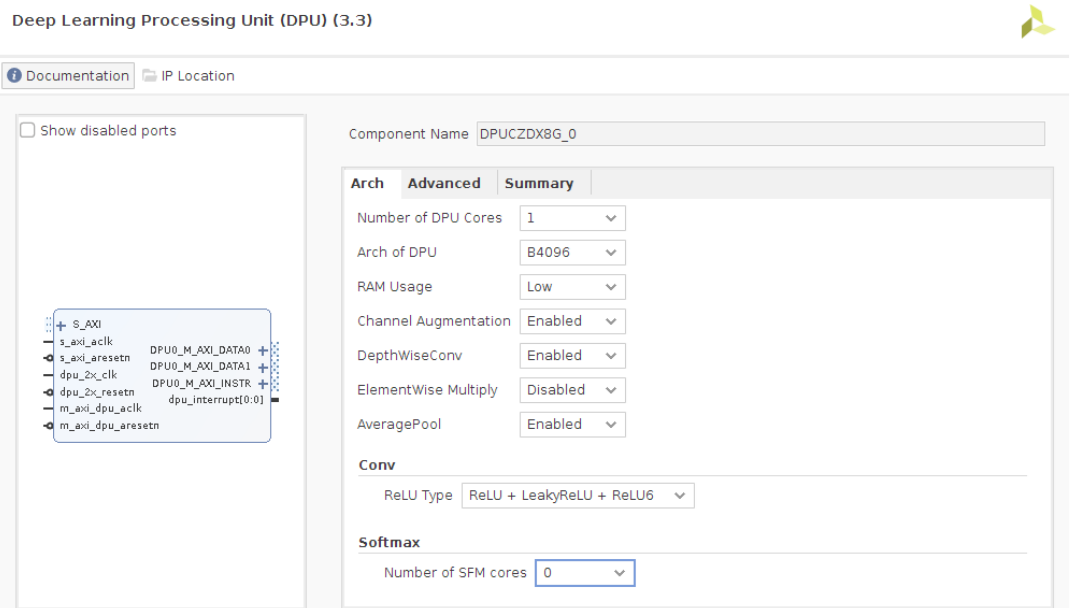

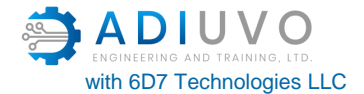

# **Performance Optimisation**

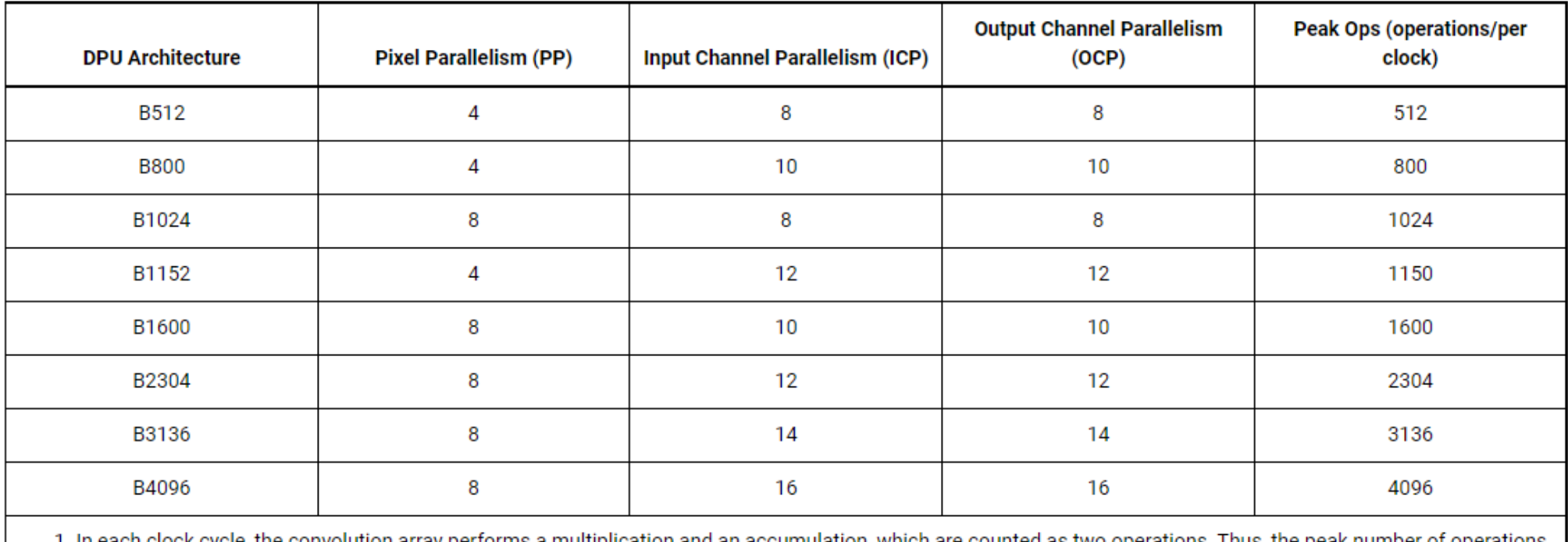

1. In each clock cycle, the convolution array performs a multiplication and an accumulation, which are counted as two operations. Thus, the peak number of operations per cycle is equal to PP\*ICP\*OCP\*2.

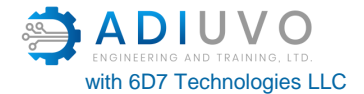

# **Resource Optimization**

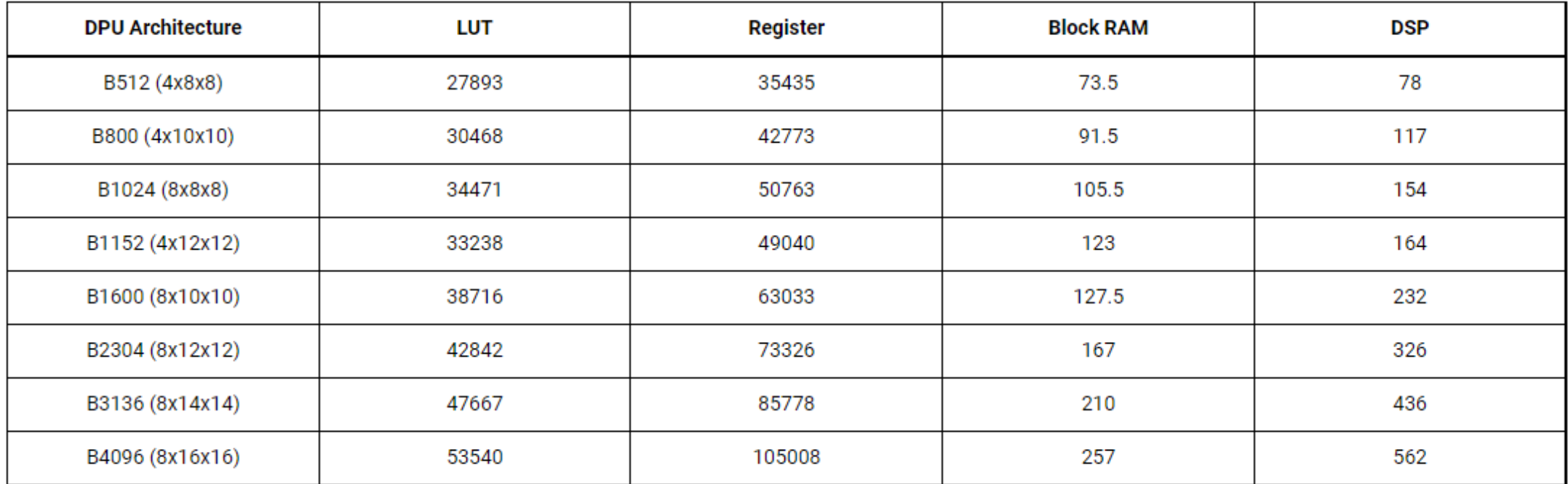

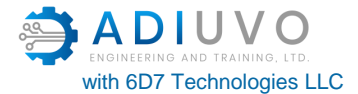

## **Model Zoo**

#### Networks and many others are often made available for different frameworks in a Model Zoo

#### Introduction

This repository includes optimized deep learning models to speed up the deployment of deep learning inference on Xilinx™ platforms. These models cover different applications, including but not limited to ADAS/AD, medical, video surveillance, robotics, data center, etc. You can get started with these free pre-trained models to enjoy the benefits of deep learning acceleration.

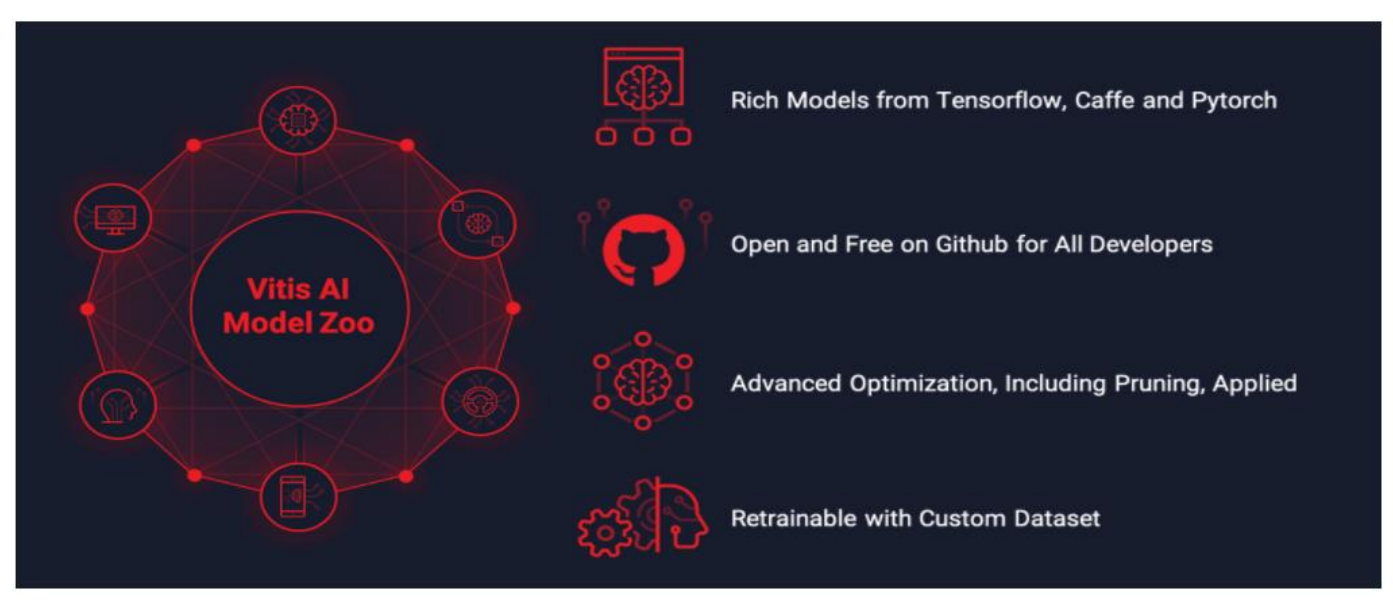

Vitis AI 1.4 Model Zoo New Features!

© Adiuvo Engineering and Training, Ltd. 2021 with 6d7 Technologies LLC.

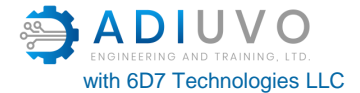

## **Model Zoo**

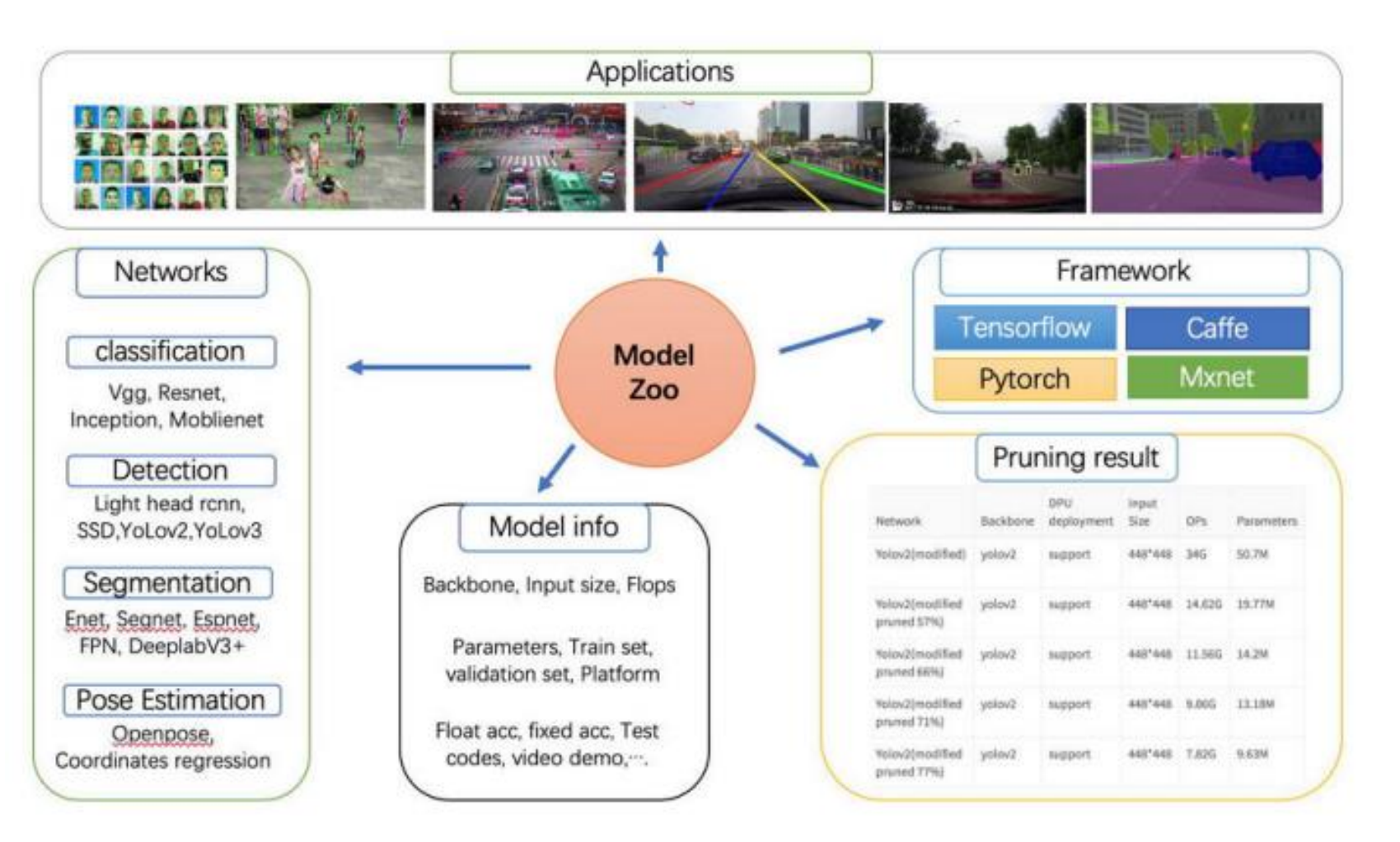

© Adiuvo Engineering and Training, Ltd. 2021 with 6d7 Technologies LLC.

![](_page_54_Picture_0.jpeg)

# **Vitis AI Optimizer**

Optimizes the network

Reduce model complexity by 5x to 50x with minimal accuracy degradation

Requires a commercial license

![](_page_54_Picture_5.jpeg)

![](_page_55_Picture_0.jpeg)

# **Vitis AI Quantizer**

- Converts the 32-bit floatingpoint weights and activations to fixed-point e.g. INT8
- Fixedpoint network model requires less memory bandwidth, thus providing faster speed and higher power efficiency than the floating-point mode

![](_page_55_Figure_4.jpeg)

![](_page_56_Picture_0.jpeg)

# **Vitis AI Compiler**

- Maps the AI model to the instruction set and dataflow model
- Performs optimizations such as
	- layer fusion,
	- instruction scheduling
	- reuses on-chip memory.

![](_page_56_Figure_7.jpeg)

![](_page_57_Picture_0.jpeg)

# **Putting it all Together**

![](_page_57_Figure_2.jpeg)

![](_page_58_Picture_0.jpeg)

www.adiuvoengineering.com

![](_page_58_Picture_2.jpeg)

adam@adiuvoengineering.com